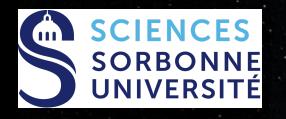

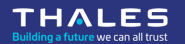

#### **Fault Attacks Sensitivity of Public Parameters in the Dilithium Verification**

Andersson Calle Viera<sup>1,2</sup>, Alexandre Berzati<sup>1</sup>, Karine Heydemann<sup>1,2</sup> CARDIS 2023, 15 november 2023

<sup>1</sup> Thales DIS, France <sup>2</sup> Sorbonne Université, France

#### **Outline**  $\lambda$   $\lambda$   $\lambda$   $\lambda$  $\lambda$   $\lambda$   $\lambda$   $\lambda$ All All All A  $2 - 2 - 2 = 2$ **1** [Introduction](#page-2-0) ■ [Context](#page-3-0)  $\mathbf{v}$  and  $\mathbf{v}$ **[Dilithium](#page-12-0)** All All All A and a state **[Fault models](#page-34-0)** A A A A  $1 - 1 - 1$  $\lambda$   $\lambda$   $\lambda$   $\lambda$ **2** [Sensitivity analysis of Verify](#page-42-0)  $\mathbf{x} = \mathbf{x} - \mathbf{x}$ **[Main idea](#page-43-0) [Analysis](#page-58-0)**

 $\mathbf{A} = \mathbf{A} + \mathbf{A}$  .  $\mathbf{x} = \mathbf{x} + \mathbf{x} + \mathbf{y}$  $\mathbf{x} = \mathbf{x} - \mathbf{x}$  $\mathbf{x} = \mathbf{x} - \mathbf{x} - \mathbf{x}$  $\mathbf{v} = \mathbf{v} - \mathbf{v} - \mathbf{v}$  $\mathbf{x} = \mathbf{x} - \mathbf{x}$  $\lambda$   $\lambda$   $\lambda$   $\lambda$ All All

#### 3 [Countermeasures](#page-89-0)

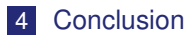

OPEN

Template: 87211168-DOC-GRP-EN-006

This document may not be reproduced, modified, adapted, published, translated, in any way, in whole or in part or disclosed to a third party without the prior withten consent of THALES @ 2023 THALES. All rights reserved.

<span id="page-2-0"></span>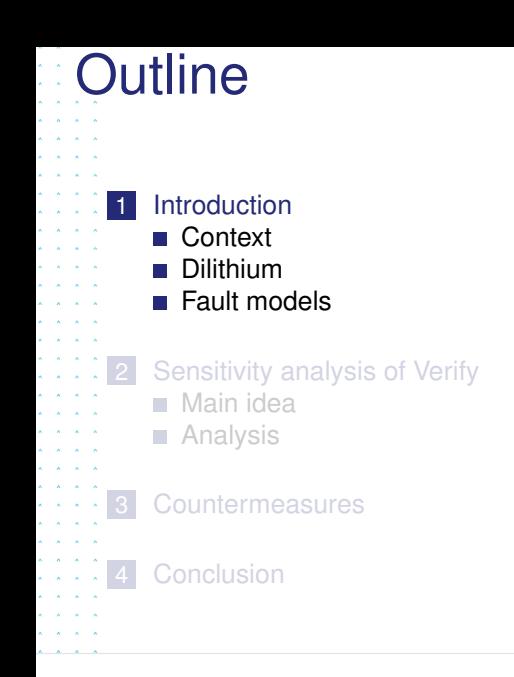

Template: 87211168-DOC-GRP-EN-006

This document may not be reproduced, modified, adapted, published, translated, in any way, in whole or in part or disclosed to a third party without the prior withten consent of THALES @ 2023 THALES. All rights reserved.

<span id="page-3-0"></span>PQC: Cryptosystems **resistant** to quantum computers are being standardized

NIST: Draft specification of **ML-DSA** derived from Version 3.1 of **Dilithium**

Importance: Soon to be implemented **securely** in many **different use cases**

OPEN

Template: 87211168-DOC-GRP-EN-006

This document may not be reproduced, modified, adapted, published, translated, in any way, in whole or in part or disclosed to a third party without the prior written consent of THALES @ 2023 THALES. All rights reserved.

 $\mathbf{1}$  $\mathbf{r}$  and  $\mathbf{r}$  $\mathbf{x}=\mathbf{x}+\mathbf{x}+\mathbf{x}$  $\lambda$   $\lambda$   $\lambda$   $\lambda$  $2.12 - 2.12$  $\lambda$   $\lambda$   $\lambda$   $\lambda$ All All All A  $2 - 2 - 2 = 2$ and a control and a state and a state of  $\lambda$   $\lambda$   $\lambda$   $\lambda$ A A A A and a state and a car  $\mathbf{r}$  and  $\mathbf{r}$  and  $\mathbf{r}$  $\lambda$   $\lambda$   $\lambda$   $\lambda$  $\lambda$   $\lambda$   $\lambda$   $\lambda$  $x = x - x - x$  $\sim$   $\sim$   $\sim$  $\mathbf{A}$  and  $\mathbf{A}$  and  $\mathbf{A}$  $\lambda$   $\lambda$   $\lambda$   $\lambda$  $\lambda$   $\lambda$   $\lambda$   $\lambda$  $\sim$   $\sim$   $\sim$  $\sim$   $\sim$   $\sim$ 

PQC: Cryptosystems **resistant** to quantum computers are being standardized

NIST: Draft specification of **ML-DSA** derived from Version 3.1 of **Dilithium**

Importance: Soon to be implemented **securely** in many **different use cases**

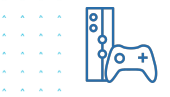

a a c  $\mathbf{r}$  and  $\mathbf{r}$ الأرالات الأرابية and a state and a state and a state All All All A and a state  $\mathbf{r} = \mathbf{r} - \mathbf{r}$ 

and a car

 $\sim$   $\sim$   $\sim$   $\sim$ 

 $A = A = A = A$  $\mathbf{A}$   $\mathbf{A}$   $\mathbf{A}$   $\mathbf{A}$  $\lambda = \lambda = \lambda = 0$  $\sim$   $\sim$   $\sim$   $\sim$ All Annual

OPEN

Template: 87211168-DOC-GRP-EN-006

This document may not be reproduced, modified, adapted, published, translated, in any way, in whole or in part or disclosed to a third party without the prior written consent of THALES @ 2023 THALES, All rights reserved.

PQC: Cryptosystems **resistant** to quantum computers are being standardized

NIST: Draft specification of **ML-DSA** derived from Version 3.1 of **Dilithium**

Importance: Soon to be implemented **securely** in many **different use cases**

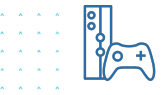

 $\mathbf{A}$  and  $\mathbf{A}$  $\mathbf{x} = \mathbf{x} - \mathbf{x} - \mathbf{x}$ and a state and a state and the con-All All All A  $2 - 2 - 2 = 2$  $2 - 2 - 2$ 

and a car

A A A

 $A = A = A = A$  $\mathbf{A}$   $\mathbf{A}$   $\mathbf{A}$   $\mathbf{A}$  $\lambda = \lambda = \lambda = 0$  $\sim$   $\sim$   $\sim$   $\sim$  $\mathbf{A}$  and  $\mathbf{A}$ 

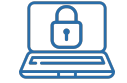

OPEN

Template: 87211168-DOC-GRP-EN-006

This document may not be reproduced, modified, adapted, published, translated, in any way, in whole or in part or disclosed to a third party without the prior written consent of THALES @ 2023 THALES, All rights reserved.

PQC: Cryptosystems **resistant** to quantum computers are being standardized

NIST: Draft specification of **ML-DSA** derived from Version 3.1 of **Dilithium**

Importance: Soon to be implemented **securely** in many **different use cases**

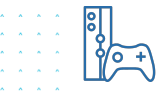

 $\mathbf{A}$  and  $\mathbf{A}$  $\mathbf{x} = \mathbf{x} - \mathbf{x} - \mathbf{x}$ and a state . . . **All All Ad** and and

and a car

 $\mathbf{A}$   $\mathbf{A}$   $\mathbf{A}$   $\mathbf{A}$  $\lambda = \lambda = \lambda = 0$  $\mathbf{A}$  and  $\mathbf{A}$  $\mathbf{A}$  and  $\mathbf{A}$ 

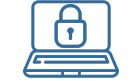

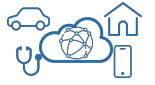

OPEN Template: 87211168-DOC-GRP-EN-006

This document may not be reproduced, modified, adapted, published, translated, in any way, in whole or in part or disclosed to a third party without the prior written consent of THALES @ 2023 THALES, All rights reserved.

PQC: Cryptosystems **resistant** to quantum computers are being standardized

NIST: Draft specification of **ML-DSA** derived from Version 3.1 of **Dilithium**

Importance: Soon to be implemented **securely** in many **different use cases**

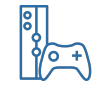

 $\lambda = \lambda = \lambda = \lambda$ 

. . .

 $\mathbf{A} = \mathbf{A}$ 

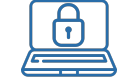

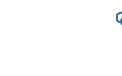

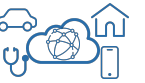

OPEN Template: 87211168-DOC-GRP-EN-006

This document may not be reproduced, modified, adapted, published, translated, in any way, in whole or in part or disclosed to a third party without the prior written consent of THALES @ 2023 THALES, All rights reserved.

PQC: Cryptosystems **resistant** to quantum computers are being standardized

NIST: Draft specification of **ML-DSA** derived from Version 3.1 of **Dilithium**

Importance: Soon to be implemented **securely** in many **different use cases**

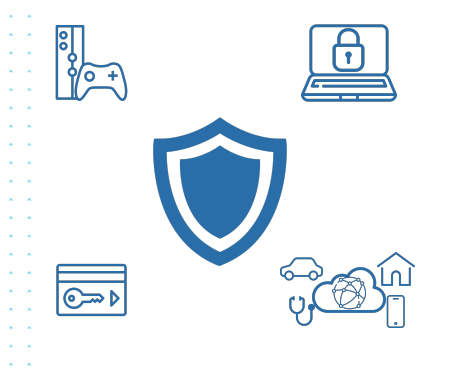

OPEN

Template: 87211168-DOC-GRP-EN-006

This document may not be reproduced, modified, adapted, published, translated, whole or in part or disclosed to a third party without the prior written consent of THALES @ 2023 THALES. All rights reserved.

 $\mathbf{r} = \mathbf{r}$ 

PQC: Cryptosystems **resistant** to quantum computers are being standardized

NIST: Draft specification of **ML-DSA** derived from Version 3.1 of **Dilithium**

Importance: Soon to be implemented **securely** in many **different use cases**

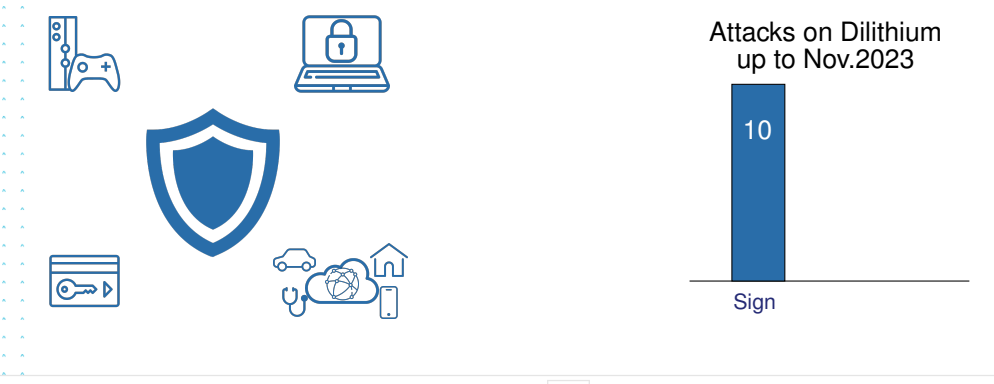

OPEN

emploie: 07011140-DOC-CRR-EN-004

whole or in part or disclosed to a third party without the prior written consent of THALES @ 2023 THALES. All rights reserved.

PQC: Cryptosystems **resistant** to quantum computers are being standardized

NIST: Draft specification of **ML-DSA** derived from Version 3.1 of **Dilithium**

Importance: Soon to be implemented **securely** in many **different use cases**

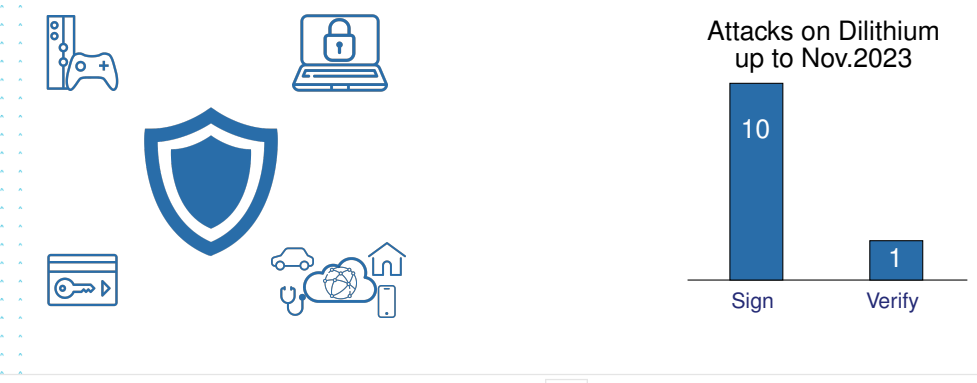

OPEN

emploie: 07011140-DOC-CRR-EN-004

whole or in part or disclosed to a third party without the prior written consent of THALES @ 2023 THALES. All rights reserved.

PQC: Cryptosystems **resistant** to quantum computers are being standardized

NIST: Draft specification of **ML-DSA** derived from Version 3.1 of **Dilithium**

Importance: Soon to be implemented **securely** in many **different use cases**

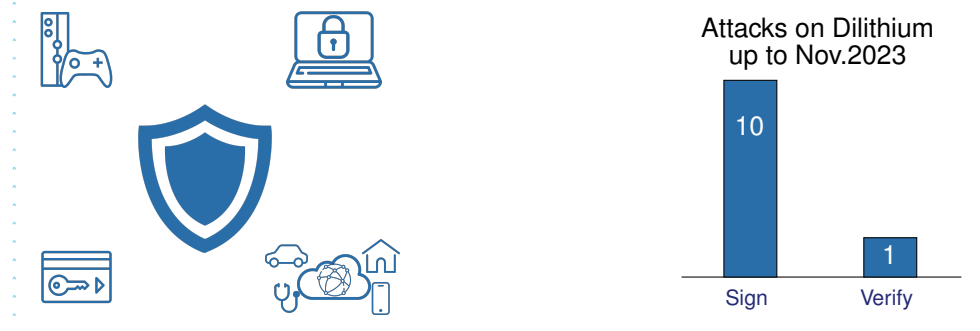

Motivation: It is considered less important to secure public parameters than private ones

# <span id="page-12-0"></span>**Dilithium**

and a state All All All  $\mathbf{A}$  and  $\mathbf{A}$ and a car  $\lambda$   $\lambda$   $\lambda$   $\lambda$  $\lambda$   $\lambda$   $\lambda$   $\lambda$  $\lambda$   $\lambda$   $\lambda$   $\lambda$  $2 - 2 - 2 = 2$ and a state  $\lambda$   $\lambda$   $\lambda$   $\lambda$ and a state  $\lambda$   $\lambda$   $\lambda$   $\lambda$  $\lambda$   $\lambda$   $\lambda$   $\lambda$  $\lambda$   $\lambda$   $\lambda$   $\lambda$ and a car and a car and a state  $\lambda$   $\lambda$   $\lambda$   $\lambda$  $\lambda$   $\lambda$   $\lambda$   $\lambda$  $\lambda$   $\lambda$   $\lambda$   $\lambda$  $x = x - x - x$ and a state  $\mathbf{A}$  and  $\mathbf{A}$  and  $\mathbf{A}$  $\lambda$   $\lambda$   $\lambda$   $\lambda$  $\lambda$   $\lambda$   $\lambda$   $\lambda$  $\sim$   $\sim$   $\sim$   $\sim$ All All All

- Public key signature algorithm, based on hard problems on Lattices M-LWE
- No known efficient algorithm, classical or quantum, can solve these problems in less than exponential time

OPEN

Template: 87211168-DOC-GRP-EN-006

This document may not be reproduced, modified, adapted, published, translated, in any way, in whole or in part or disclosed to a third party without the prior written consent of THALES @ 2023 THALES. All rights reserved.

15 november 2023 Fault Attacks Sensitivity, of Public Parameters in, the Dilithium Verification

M-SIS

# **Dilithium**

 $\mathbf{z} = \mathbf{x}$ and and

 $\mathbf{r}$  and  $\mathbf{r}$ 

- Public key signature algorithm, based on hard problems on Lattices
- No known efficient algorithm, classical or quantum, can solve these problems in less than exponential time
- Three security levels: Dilithium-2, Dilithium-3, Dilithium-5
- Two versions: deterministic and randomized

OPEN

papleto: 07011140-DOC-CRR-EN-004

whole or in part or disclosed to a third party without the prior written consent of THALES @ 2023 THALES, All rights reserved

M-LWE

M-SIS

## **Dilithium**

- Public key signature algorithm, based on hard problems on Lattices
- No known efficient algorithm, classical or quantum, can solve these problems in less than exponential time
- Three security levels: Dilithium-2, Dilithium-3, Dilithium-5
- Two versions: deterministic and randomized
- Quotient Ring  $\mathcal{R}_q = \mathbb{Z}_q[X]/(X^n + 1)$  where  $n = 2^8$  and  $q = 2^{23} 2^{13} + 1$ 
	- $\triangleright$  Most of the time we work with vectors of *k* or *l* elements in  $\mathcal{R}_q$
	- Polynomial multiplication using the Number Theoretic Transform (NTT)

M-LWE

M-SIS

# KeyGen:

 $\lambda$   $\lambda$   $\lambda$   $\lambda$ 

 $\mathbf{x} = \mathbf{x} - \mathbf{x} - \mathbf{x}$  $\mathbf{x} = \mathbf{x} - \mathbf{x} - \mathbf{x}$  $\lambda = \lambda = \lambda = \lambda$  $x = x - x - x$  $x = x - x - x$  $\mathbf{x} = \mathbf{x} - \mathbf{x} - \mathbf{x}$  $\mathbf{x} = \mathbf{x} - \mathbf{x} - \mathbf{x}$  $\mathbf{x} = \mathbf{x} + \mathbf{x} + \mathbf{x}$  $\mathbf{x} = \mathbf{x} + \mathbf{x} + \mathbf{x}$  $A = A = A = A$  $A = A = A = A$ A A A A  $\mathbf{A} = \mathbf{A} + \mathbf{A} + \mathbf{A}$  $\mathbf{x} = \mathbf{x} + \mathbf{x} + \mathbf{x}$  $\mathbf{x} = \mathbf{x} + \mathbf{x} + \mathbf{x}$  $A = A = A = A$  $\lambda$   $\lambda$   $\lambda$ 

#### $\lambda$   $\lambda$   $\lambda$   $\lambda$  $\mathbf{x} = \mathbf{x} - \mathbf{x} - \mathbf{x}$  $\lambda = \lambda = \lambda = \lambda$  $\lambda$   $\lambda$   $\lambda$   $\lambda$  $\lambda$   $\lambda$   $\lambda$   $\lambda$  $\lambda$   $\lambda$   $\lambda$   $\lambda$  $2 - 2 - 2 = 2$  $\lambda$   $\lambda$   $\lambda$   $\lambda$ 1 *A*  $\in \mathcal{R}_q^{k \times l}$  $\lambda$   $\lambda$   $\lambda$   $\lambda$ **All All A**

5 return 
$$
pk = (A, t_1), sk = (A, s_1, s_2, t_0, pk)
$$

OPEN Template: 87211168-DOC-GRP-EN-006

This document may not be reproduced, modified, adapted, published, translated, in any way, in whole or in part or disclosed to a third party without the prior withten consent of THALES @ 2023 THALES. All rights reserved.

KeyGen: 

 $\lambda$   $\lambda$   $\lambda$   $\lambda$  $\mathbf{x} = \mathbf{x} - \mathbf{x} - \mathbf{x}$  $\mathbf{x} = \mathbf{x} - \mathbf{x} - \mathbf{x}$  $\lambda = \lambda = \lambda = \lambda$  $\lambda$   $\lambda$   $\lambda$   $\lambda$ 

 $\lambda$   $\lambda$   $\lambda$   $\lambda$  $\lambda$   $\lambda$   $\lambda$   $\lambda$  $2 - 2 - 2 = 2$  $\mathbf{x} = \mathbf{x} - \mathbf{x} - \mathbf{x}$ 1 *A*  $\in \mathcal{R}_q^{k \times l}$  $\lambda$   $\lambda$   $\lambda$   $\lambda$ **All All A** 2  $(s_1, s_2) \in S_\eta^l \times S_\eta^k$ للأرابذ الدائد  $\mathbf{x} = \mathbf{x} - \mathbf{x} - \mathbf{x}$  $\lambda = \lambda = \lambda = \lambda$ لأنكاء الأ  $x = x - x - x$  $\mathbf{x} = \mathbf{x} - \mathbf{x} - \mathbf{x}$ مالدا لدالد  $\mathbf{x} = \mathbf{x} - \mathbf{x} - \mathbf{x}$  $\mathbf{x} = \mathbf{x} - \mathbf{x} - \mathbf{x}$  $A = A = A = A$  $\lambda$   $\lambda$   $\lambda$   $\lambda$  $\mathbf{x} = \mathbf{x} - \mathbf{x} - \mathbf{x}$  $\mathbf{x} = \mathbf{x} - \mathbf{x} - \mathbf{x}$  $\mathbf{x} = \mathbf{x} + \mathbf{x} + \mathbf{x}$  $\mathbf{x} = \mathbf{x} + \mathbf{x} + \mathbf{x}$  $A = A = A = A$  $\lambda$   $\lambda$   $\lambda$ 

OPEN

Template: 87211168-DOC-GRP-EN-006

This document may not be reproduced, modified, adapted, published, translated, in any way, in whole or in part or disclosed to a third party without the prior withten consent of THALES @ 2023 THALES. All rights reserved.

KeyGen: 

 $\lambda$   $\lambda$   $\lambda$   $\lambda$  $\mathbf{x} = \mathbf{x} - \mathbf{x} - \mathbf{x}$  $\mathbf{x} = \mathbf{x} - \mathbf{x} - \mathbf{x}$  $\mathbf{x} = \mathbf{x} - \mathbf{x} - \mathbf{x}$  $\mathbf{A}$  and  $\mathbf{A}$  and  $\mathbf{A}$  $\lambda$   $\lambda$   $\lambda$   $\lambda$  $\mathbf{v}$  and  $\mathbf{v}$  $2.12 - 2.12$  $\lambda = \lambda = \lambda = \lambda$ A A A A **All All All All All All**  $\mathbf{x} = \mathbf{x} - \mathbf{x} - \mathbf{x}$  $\mathbf{x} = \mathbf{x} - \mathbf{x} - \mathbf{x}$  $\mathbf{x} = \mathbf{x} - \mathbf{x} - \mathbf{x}$  $x = x - x - x$  $\mathbf{x} = \mathbf{x} - \mathbf{x} - \mathbf{x}$  $\mathbf{x} = \mathbf{x} - \mathbf{x} - \mathbf{x}$  $\mathbf{x} = \mathbf{x} - \mathbf{x} - \mathbf{x}$  $\mathbf{x} = \mathbf{x} + \mathbf{x} + \mathbf{x}$  $A = A = A = A$  $\mathbf{x} = \mathbf{x} - \mathbf{x} - \mathbf{x}$  $\mathbf{x} = \mathbf{x} - \mathbf{x} - \mathbf{x}$  $\mathbf{x} = \mathbf{x} - \mathbf{x} - \mathbf{x}$  $\mathbf{x} = \mathbf{x} + \mathbf{x} + \mathbf{x}$  $\mathbf{x} = \mathbf{x} + \mathbf{x} + \mathbf{x}$  $A = A = A = A$ **A A A A** 

1 
$$
A \in \mathcal{R}_q^{k \times l}
$$
  
\n2  $(s_1, s_2) \in S_\eta^l \times S_\eta^k$   
\n3  $t = A s_1 + s_2 \in \mathcal{R}_q^k$   
\n4  $(t_1, t_0) = \text{Power2Round}(t, d)$   
\n5 return  $pk = (A, t_1), sk = (A, s_1, s_2, t_0, pk)$ 

OPEN

Template: 87211168-DOC-GRP-EN-006

This document may not be reproduced, modified, adapted, published, translated, in any way, in whole or in part or disclosed to a third party without the prior without the prior with consent of THALES @ 2023 THALES. All rig

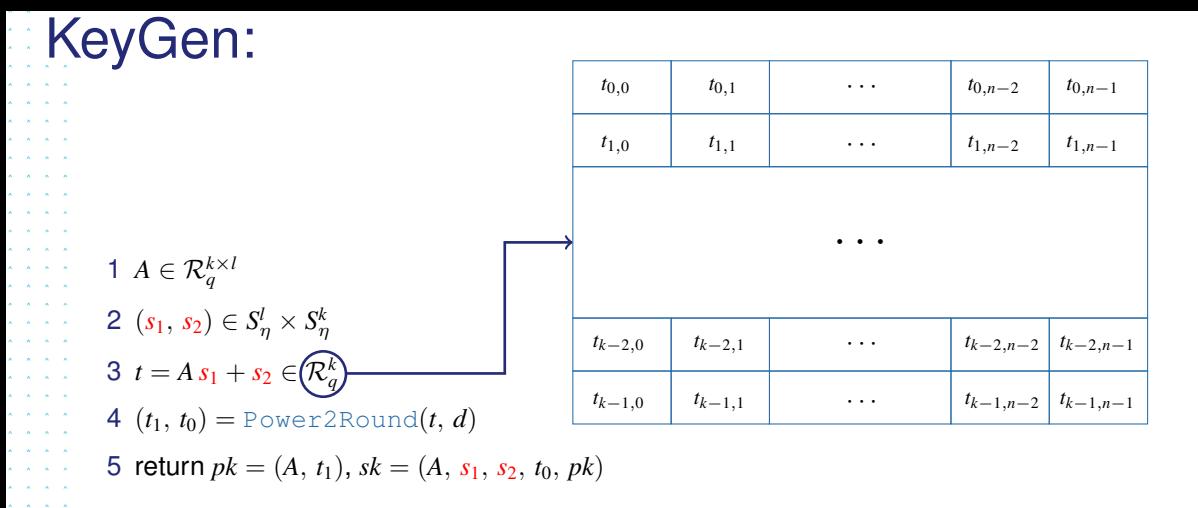

Template: 87211168-DOC-GRP-EN-006

This document may not be reproduced, modified, adapted, published, translated, in any way. in whole or in part or disclosed to a third party without the prior written consent of THALES @ 2023 THALES. All rights reserved.

A A A A  $\lambda$   $\lambda$   $\lambda$   $\lambda$ A A A A  $\lambda$   $\lambda$   $\lambda$   $\lambda$  $\lambda = \lambda = \lambda = \lambda$ 

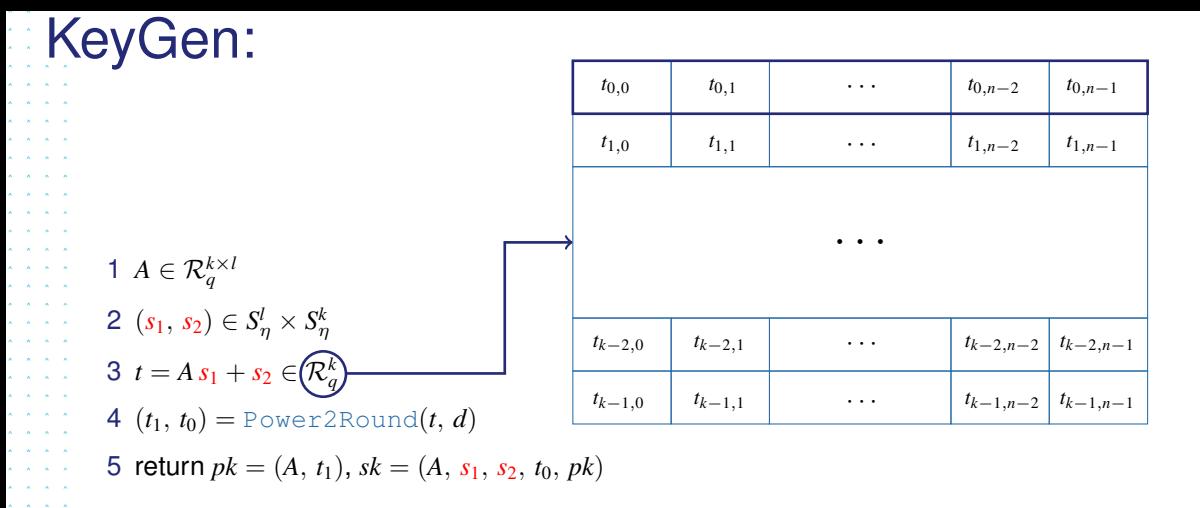

Template: 87211168-DOC-GRP-EN-006

This document may not be reproduced, modified, adapted, published, translated, in any way. in whole or in part or disclosed to a third party without the prior written consent of THALES @ 2023 THALES. All rights reserved.

A A A A  $\lambda$   $\lambda$   $\lambda$   $\lambda$ A A A A  $\lambda$   $\lambda$   $\lambda$   $\lambda$  $\lambda = \lambda = \lambda = \lambda$ 

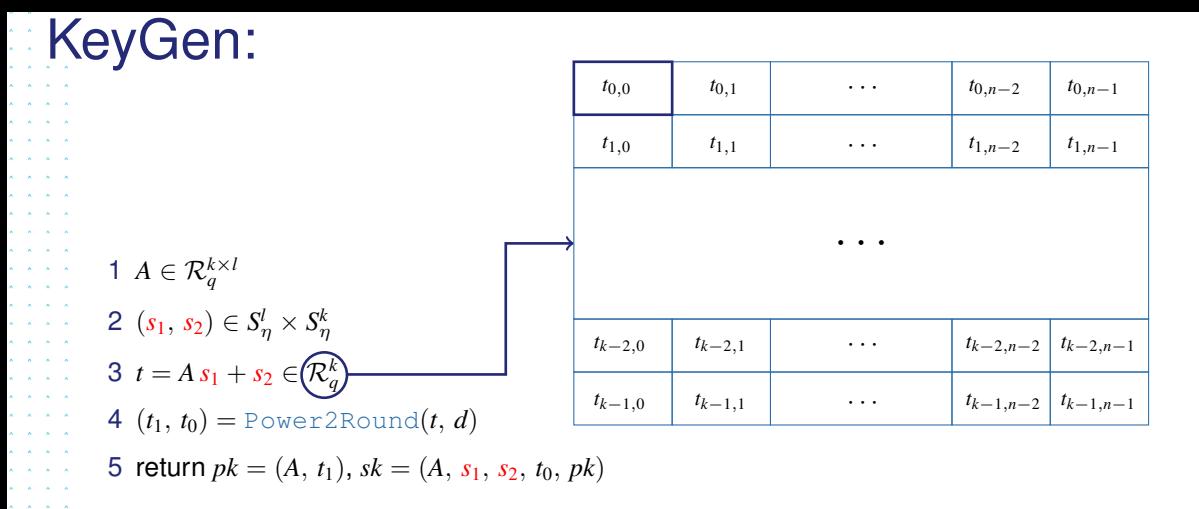

Template: 87211168-DOC-GRP-EN-006

This document may not be reproduced, modified, adapted, published, translated, in any way. in whole or in part or disclosed to a third party without the prior written consent of THALES @ 2023 THALES. All rights reserved.

A A A A  $\lambda$   $\lambda$   $\lambda$   $\lambda$ A A A A  $\lambda$   $\lambda$   $\lambda$   $\lambda$  $\lambda = \lambda = \lambda = \lambda$ 

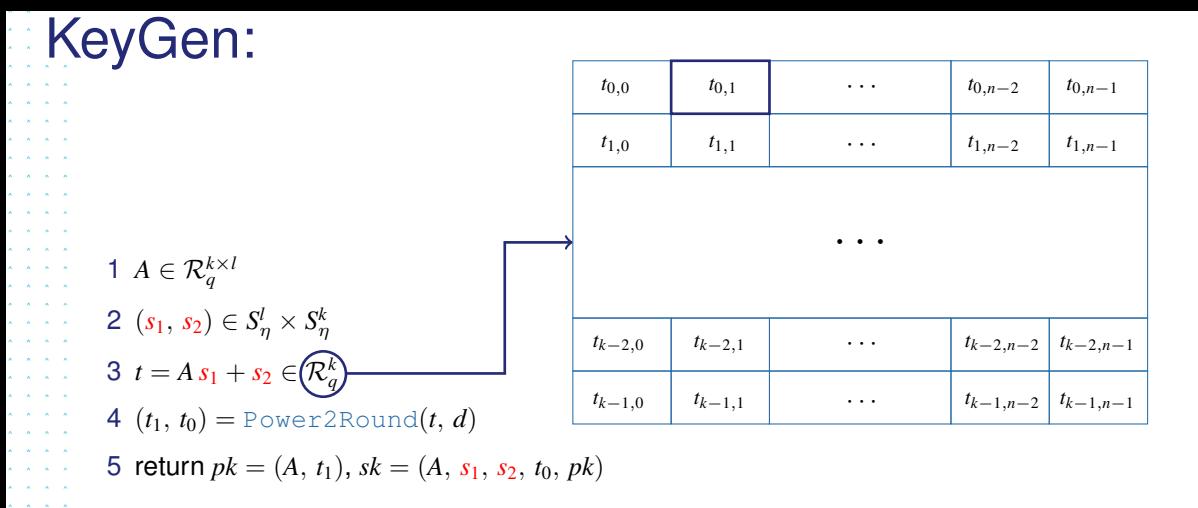

Template: 87211168-DOC-GRP-EN-006

This document may not be reproduced, modified, adapted, published, translated, in any way. in whole or in part or disclosed to a third party without the prior written consent of THALES @ 2023 THALES. All rights reserved.

A A A A  $\lambda$   $\lambda$   $\lambda$   $\lambda$ A A A A  $\lambda$   $\lambda$   $\lambda$   $\lambda$  $\lambda = \lambda = \lambda = \lambda$ 

**Sign(M, sk= (A, s<sub>1</sub>, s<sub>2</sub>, t<sub>0</sub>, pk))**:  
\n1 (z,h) = 
$$
\perp
$$
  
\n2 while (z,h) =  $\perp$  do  
\n3  $y \in \tilde{S}_{\gamma_1}^l$   
\n4  $w = Ay$   
\n5  $w_1 = \text{HighBits}(w)$   
\n6  $c \in B_{\tau} = \text{H}(pk||M||w_1)$   
\n7  $z = y + cs_1$   
\n8  $r_0 = \text{LowBits}(w - cs_2)$   
\n9 if  $||z||_{\infty} \ge \gamma_1 - \beta$  or  $||r_0||_{\infty} \ge \gamma_2 - \beta$ , then  $(z,h) = \perp$   
\n10 else  
\n11  $h = \text{MakeHint}(-ct_0, w - cs_2 + ct_0)$   
\n12 if  $||ct_0||_{\infty} \ge \gamma_2$ , then  $(z,h) = \perp$   
\n13 return  $\sigma = (c, z, h)$ 

 $\lambda = \lambda$  $\lambda = \lambda$  $\lambda = \lambda$  $\mathbf{x}=\mathbf{x}$  $\mathbf{x} = \mathbf{x}$  $\lambda = \lambda$  $\mathbf{x} = \mathbf{x}$  $\lambda = \lambda$  $\lambda = \lambda$  $\mathbf{A} = \mathbf{A}$  $\lambda = \lambda$  $\mathbf{x} = \mathbf{x}$  $k = k$  $\lambda = \lambda$  $\lambda = \lambda$  $\lambda = \lambda$  $\lambda = \lambda$  $x = x$  $\mathbf{x}=\mathbf{x}$  $\lambda = \lambda$  $\lambda = \lambda$  $\mathbf{x} = \mathbf{x}$  $\mathbf{x} = \mathbf{x}$  $\lambda = \lambda$  $\kappa = \kappa$  $\mathbf{x} = \mathbf{x}$  $\mathbf{x}^{\prime}=\mathbf{x}^{\prime}$  $\lambda = \lambda$  $\mathbf{A} = \mathbf{A} - \mathbf{A} - \mathbf{A}$ 

15 november 2023 Fault Attacks Sensitivity, of Public Parameters in, the Dilithium Verification

OPEN Template: 87211168-DOC-GRP-EN-006 This document may not be reproduced, modified, adapted, published, translated, in any way, in whole or in part or disclosed to a third party without the prior withen consent of THALES @ 2023 THALES. All rights reserved.

6 / 21

```
Sign(M, sk=(A, s_1, s_2, t_0, pk)):
\lambda \lambda \lambda \lambda2 - 2 - 2 = 2\lambda = \lambda = \lambda = \lambda\lambda \lambda \lambda \lambda2 - 2 - 2 = 23 y \in \tilde{S}_{\gamma_1}^l\mathbf{x} = \mathbf{x} - \mathbf{x} - \mathbf{x}2 - 2 - 2 = 2\mathbf{x} = \mathbf{x} - \mathbf{x} - \mathbf{x}4 w = A y\lambda \lambda \lambda \lambdaللأرالين الدراند
                           5 w_1 = \text{HighBits}(w)\mathbf{x} = \mathbf{x} - \mathbf{x} - \mathbf{x}6 c \in B_{\tau} = H(pk || M || w_1)\mathbf{x} = \mathbf{x} - \mathbf{x} - \mathbf{x}\lambda = \lambda = \lambda = \lambdax = x - x - x\mathbf{x} = \mathbf{x} - \mathbf{x} - \mathbf{x}\mathbf{x} = \mathbf{x} - \mathbf{x} - \mathbf{x}\lambda \lambda \lambda \lambda\mathbf{x} = \mathbf{x} - \mathbf{x} - \mathbf{x}\lambda \lambda \lambda \lambdaالمتعالم
\mathbf{x} = \mathbf{x} + \mathbf{x} + \mathbf{x}13 return \sigma = (c, z, h)\mathbf{x} = \mathbf{x} - \mathbf{x} .
and a state
```
Template: 87211168-DOC-GRP-EN-006

This document may not be reproduced, modified, adapted, published, translated, in any way. in whole or in part or disclosed to a third party without the prior written consent of THALES @ 2023 THALES. All rights reserved.

```
Sign(M, sk=(A, s_1, s_2, t_0, pk)):
\lambda \lambda \lambda \lambdaAll All All A
A = A = A = A\lambda \lambda \lambda \lambda\lambda \lambda \lambda \lambda3 y \in \tilde{S}_{\gamma_1}^l\mathbf{x} = \mathbf{x} - \mathbf{x} - \mathbf{x}2 - 2 - 2 = 2\mathbf{x} = \mathbf{x} - \mathbf{x} - \mathbf{x}4 w = A y\mathbf{x} = \mathbf{x} - \mathbf{x} - \mathbf{x}5 w_1 = \text{HighBits}(w)\mathbf{x} = \mathbf{x} - \mathbf{x} - \mathbf{x}6 c \in B_{\tau} = H(pk || M || w_1)A = A = A = A7 z = y + c s_1\lambda = \lambda = \lambda = \lambda9 if ||z||_{\infty} > \gamma_1 - \beta or ||r_0||_{\infty} > \gamma_2 - \beta, then (z, h) = \botمالمالمالم
                10 else
للأرالات الداريد
               13 return \sigma = (c, z, h)\mathbf{x} = \mathbf{x} - \mathbf{x} .
```
 $\mathbf{A} = \mathbf{A} + \mathbf{A}$  .

 $\mathbf{r} = \mathbf{r} + \mathbf{r}$ 

15 november 2023 Fault Attacks Sensitivity, of Public Parameters in, the Dilithium Verification

OPEN Template: 87211168-DOC-GRP-EN-006

whole ar in part or disclosed to a third party without the prior written consent of THALES @ 2023 THALES. All rights reserved.

6 / 21

```
Sign(M, sk=(A, s_1, s_2, t_0, pk)):
\lambda \lambda \lambda \lambdaAll All All A
and a state
and a state
\lambda \lambda \lambda \lambda3 y \in \tilde{S}_{\gamma_1}^l\mathbf{x} = \mathbf{x} - \mathbf{x} - \mathbf{x}2 - 2 - 2 = 2\mathbf{x} = \mathbf{x} - \mathbf{x} - \mathbf{x}4 w = A y5 w_1 = \text{HighBits}(w)\mathbf{x} = \mathbf{x} - \mathbf{x} - \mathbf{x}6 c \in B_{\tau} = H(pk || M || w_1)A = A = A = A7 z = y + c s_1\lambda = \lambda = \lambda = \lambda8 r_0 = L \text{owbits}(w - c s_2)9 if ||z||_{\infty} > \gamma_1 - \beta or ||r_0||_{\infty} > \gamma_2 - \beta, then (z, h) = \bot10 else
\mathbf{x} = \mathbf{x} - \mathbf{x} - \mathbf{x}13 return \sigma = (c, z, h)\mathbf{x} = \mathbf{x} - \mathbf{x} - \mathbf{x}
```
 $\mathbf{x} = \mathbf{x} - \mathbf{x}$ 

 $\mathbf{r} = \mathbf{r} - \mathbf{r}$ 

15 november 2023 Fault Attacks Sensitivity, of Public Parameters in, the Dilithium Verification

OPEN Template: 87211168-DOC-GRP-EN-006

whole or in part or disclosed to a third party without the prior written consent of THALES @ 2023 THALES. All rights reserved.

6 / 21

```
Sign(M, sk=(A, s_1, s_2, t_0, pk)):
and a car
and a state
           3 y \in \tilde{S}_{\gamma_1}^l4 w = A y5 w_1 = \text{HighBits}(w)6 c \in B_{\tau} = H(pk || M || w_1)7 z = y + c s_18 r_0 = L \text{owbits}(w - c s_2)9 if ||z||_{\infty} > \gamma_1 - \beta or ||r_0||_{\infty} > \gamma_2 - \beta, then (z, h) = \bot10 else
         11 h = MakeHint(-c t_0, w - c s_2 + c t_0)
         12 if ||c t_0||_{\infty} > \gamma_2, then (z, h) = \bot13 return \sigma = (c, z, h)\mathbf{x} = \mathbf{x} - \mathbf{x} - \mathbf{x}
```
 $\mathbf{x} = \mathbf{x} - \mathbf{x}$ 

 $\lambda = \lambda = \lambda$ 

OPEN emplate: 87211168-DOC-GRP-EN-006

ole or in part or disclosed to a third party without the prior written consent of THALES @ 2023 THALES. All rights reserved.

# $\mathcal{V}$ erify( $pk = (p, t_1), M, \sigma = (c, z, h)$ ):

 $\lambda$   $\lambda$   $\lambda$   $\lambda$  $\lambda$   $\lambda$   $\lambda$   $\lambda$  $2 - 2 - 2 = 2$ 

- $2 2 2 = 2$
- $\lambda$   $\lambda$   $\lambda$   $\lambda$  $\lambda$   $\lambda$   $\lambda$   $\lambda$  $\lambda$   $\lambda$   $\lambda$   $\lambda$
- $2 2 2 = 2$
- A A A A

#### $\lambda$   $\lambda$   $\lambda$   $\lambda$  $1 w'_1 = \text{UseHint}(h, Az - c t_1 2^d)$  $\mathbf{x} = \mathbf{x} - \mathbf{x}$  $\lambda$   $\lambda$   $\lambda$   $\lambda$

 $A = A = A = A$ and a state

 $\lambda = \lambda = \lambda = \lambda$ 

 $\lambda = \lambda = \lambda = \lambda$ 

 $A = A - A - A$  $\lambda$   $\lambda$   $\lambda$   $\lambda$ 

A A A A  $\mathbf{x} = \mathbf{x} + \mathbf{x} + \mathbf{x}$ 

 $A = A = A = A$ 

 $A = A - A - A$ A A A A

 $\lambda$   $\lambda$   $\lambda$   $\lambda$ 

A A A A All All All A

and a control

 $\mathbf{z} = \mathbf{z}$ 

OPEN

Template: 87211168-DOC-GRP-EN-006

This document may not be reproduced, modified, adapted, published, translated, in any way, in whole or in part or disclosed to a third party without the prior without the prior with consent of THALES @ 2023 THALES. All rig

Verify(
$$
pk = (p, t_1)
$$
,  $M, \sigma = (c, z, h)$ ):  
\n
$$
\sum_{1 \le i_1 \le \text{UseHint}(h, \underline{Az - ct_12^d})}^{Az - ct_12^d}
$$

Template: 87211168-DOC-GRP-EN-006<br>This document may not be reproduced, modified, adapted, published, thanslated, in any way, in whole or in part or disclosed to a third party without the prior witten consent of THALES @ 20

Verify(
$$
pk=(\rho, t_1), M, \sigma=(c, z, h)
$$
):  
\n
$$
A z - c t_1 2^d = A \overbrace{(y + cs_1)}^{z} - c \overbrace{(As_1 + s_2 - t_0)}^{n_1 2^d}
$$
\n1.  $w'_1$  = UseHint( $h, \overbrace{Az - ct_1 2^d}$ )

Template: 87211168-DOC-GRP-EN-006<br>This document may not be reproduced, modified, adapted, published, thanslated, in any way, in whole or in part or disclosed to a third party without the prior witten consent of THALES @ 20

Verify(
$$
pk=(\rho, t_1), M, \sigma=(c, z, h)
$$
):  
\n
$$
Az - ct_12^d = A \overbrace{(y + cs_1) - c}^{z} \overbrace{(As_1 + s_2 - t_0)}^{r_12^d}
$$
\n
$$
= A y - cs_2 + ct_0
$$
\n
$$
= w - cs_2 + ct_0
$$
\n
$$
= 1 w_1^d = UseHint(h, \overbrace{Az - ct_12^d})
$$

Template: 87211168-DOC-GRP-EN-006<br>This document may not be reproduced, modified, adapted, published, thanslated, in any way, in whole or in part or disclosed to a third party without the prior witten consent of THALES @ 20

**Verify** 
$$
(pk = (\rho, t_1), M, \sigma = (c, z, h))
$$
  
\n
$$
Az - ct_12^d = A \overbrace{(y + cs_1) - c \overbrace{(As_1 + s_2 - t_0)}}^{r_12^d}
$$
\n
$$
= Ay - cs_2 + ct_0
$$
\nLemma 1.1 [1]  $\implies$  UseHint(*h*, *w* - cs<sub>2</sub> + ct<sub>0</sub>) = HighBits(*w* - cs<sub>2</sub>)  
\n
$$
1 w'_1 = UseHint(h, Az - ct_12^d)
$$
\n1.1 [1]  $\implies$  UseHint(h, Bz - ct<sub>1</sub>2^d)  
\n
$$
1 w'_1 = UseHint(h, Bz - ct_12^d)
$$
\n
$$
1 w'_1 = UseHint(h, Bz - ct_12^d)
$$
\n
$$
1 w'_1 = UseHint(h, Bz - ct_12^d)
$$
\n
$$
1 w'_1 = UseHint(h, Bz - ct_12^d)
$$
\n
$$
1 w'_1 = UseHint(h, Bz - ct_12^d)
$$
\n
$$
1 w'_1 = UseHint(h, Bz - ct_12^d)
$$
\n
$$
1 w'_1 = UseHint(h, Bz - ct_12^d)
$$
\n
$$
1 w'_1 = UseHint(h, Bz - ct_12^d)
$$
\n
$$
1 w'_1 = UseHint(h, Bz - ct_12^d)
$$
\n
$$
1 w'_1 = UseHint(h, Bz - ct_12^d)
$$
\n
$$
1 w'_1 = UseHint(h, Bz - ct_12^d)
$$
\n
$$
1 w'_1 = UseHint(h, Bz - ct_12^d)
$$
\n
$$
1 w'_1 = UseHint(h, Bz - ct_12^d)
$$
\n
$$
1 w'_1 = UseHint(h, Bz - ct_12^d)
$$
\n
$$
1 w'_1 = UseHint(h, Bz - ct_12^d)
$$
\n
$$
1 w'_1 = UseHint(h, Bz - ct_12^d)
$$
\n
$$
1 w'_1 = UseHint(h, Bz - ct_12^d)
$$
\n
$$
1 w'_1 = UseHint(h, Bz - ct_12^d)
$$
\n
$$
1 w'_1 = UseHint(h
$$

Template: 87211168-DOC-GRP-EN-006<br>This document may not be reproduced, modified, adapted, published, thanslated, in any way, in whole or in part or disclosed to a third party without the prior witten consent of THALES @ 20

k.

k. k.

k.

k, k,

 $\sim$ 

$$
\begin{aligned}\n&\text{Verify}(pk = (p, t_1), M, \sigma = (c, z, h)) \\
&\text{if } \mathbf{A}z - c t_1 2^d = A \overbrace{(y + cs_1)}^{z} - c \overbrace{(As_1 + s_2 - t_0)}^{n2^d} \\
&= \frac{A y - cs_2 + ct_0}{w - cs_2 + ct_0} \\
&= \frac{W - cs_2 + ct_0}{w - cs_1 + ct_0} \\
&\text{Lemma 2 [1]} \implies \text{HighBits}(w - cs_2) \\
&\text{Lemma 2 [2]} \implies \text{HighBits}(w - cs_2) = \underline{\text{HighBits}}_q(w) \\
&\text{if } \mathbf{A}z - c t_1 2^d\n\end{aligned}
$$
\n
$$
\begin{aligned}\n&\text{if } \mathbf{A}z = \overbrace{(s, t_1, t_2, t_3, t_4)}^{n2^d} \\
&\text{if } \mathbf{A}z = \overbrace{(s, t_1, t_2, t_3, t_4)}^{n2^d} \\
&\text{if } \mathbf{A}z = \overbrace{(s, t_1, t_2, t_3, t_4)}^{n2^d} \\
&\text{if } \mathbf{A}z = \overbrace{(s, t_1, t_2, t_3, t_4)}^{n2^d} \\
&\text{if } \mathbf{A}z = \overbrace{(s, t_1, t_2, t_3, t_4)}^{n2^d} \\
&\text{if } \mathbf{A}z = \overbrace{(s, t_1, t_2, t_3, t_4)}^{n2^d} \\
&\text{if } \mathbf{A}z = \overbrace{(s, t_1, t_2, t_3, t_4)}^{n2^d} \\
&\text{if } \mathbf{A}z = \overbrace{(s, t_1, t_2, t_3, t_4)}^{n2^d} \\
&\text{if } \mathbf{A}z = \overbrace{(s, t_1, t_2, t_4)}^{n2^d} \\
&\text{if } \mathbf{A}z = \overbrace{(s, t_1, t_2, t_4)}^{n2^d} \\
&\text{if } \mathbf{A}z = \overbrace{(s, t_1, t_2, t_4)}^{n2^d} \\
&\text{if } \mathbf{A}z = \overbrace{(s, t_1, t_2, t_4)}^{n2^d}
$$

Template: 87211168-DOC-GRP-EN-006<br>This document may not be reproduced, modified, adapted, published, thanslated, in any way, in whole or in part or disclosed to a third party without the prior witten consent of THALES @ 20

V.

k.

k.

k.

**Verify** (*pk* = (
$$
\rho
$$
,  $t_1$ ),  $M$ ,  $\sigma$  = ( $c$ ,  $z$ ,  $h$ )):  
\n
$$
Az - ct_12^d = A \overbrace{(y + cs_1)}^{z} - c \overbrace{(As_1 + s_2 - t_0)}^{n2^d}
$$
\n
$$
= \overbrace{w}^{A} - cs_2 + ct_0
$$
\nLemma 1.1 [1]  $\implies$  UseHint( $h$ ,  $w - cs_2 + ct_0$ ) = HighBits( $w - cs_2$ )  
\nLemma 2 [1]  $\implies$  HighBits( $w - cs_2$ ) = HighBits( $w - cs_2$ )  
\n
$$
1 w'_1 = UseHint(h, [Az - ct_12^d])
$$
\n2 if  $||z||_{\infty} < \gamma_1 - \beta$  and  $c = H(pk || M || w'_1$ ) and  $\# 1$ 's in  $h \le \omega$   
\n3 return True  
\n4 else  
\n5 return False  
\n1 [1] S. Bai, L. Ducas, E. Kittz, T. Lepoint, V. Lyubashevsky, P. Schwabe, G. Seiler, D. Stehlé,  
\n1 [1] S. Bai, L. Ducas, E. Kittz, T. Lepoint, V. Lyubashevsky, P. Schwabe, G. Seiler, D. Stehlé,  
\n1 [1] S. Bai, L. Ducas, E. Kittz, T. Lepoint, V. Lyubashevsky, P. Schwabe, G. Seiler, D. Stehlé,  
\n1 [1] S. Bai, L. Ducas, E. Kittz, T. Lepoint, V. Lyubashevsky, P. Schwabe, G. Seiler, D. Stehlé,

Template: 87211168-DOC-GRP-EN-006

This document may not be reproduced, modified, adapted, published, translated, in any way, in whole or in part or disclosed to a third party without the prior withen consent of THALES @ 2023 THALES. All rights reserved.

 $\lambda = \lambda$  $\lambda = \lambda$  $\lambda = \lambda$  $\mathbf{x}=\mathbf{x}$  $\mathbf{x} = \mathbf{x}$  $\lambda = \lambda$  $\mathbf{x} = \mathbf{x}$  $\lambda = \lambda$  $\lambda = \lambda$  $\mathbf{A} = \mathbf{A}$  $\lambda = \lambda$  $\lambda = \lambda$  $k = k$  $\lambda = \lambda$  $\lambda = \lambda$  $\lambda = \lambda$  $\lambda = \lambda$  $\lambda = \lambda$  $\mathbf{x}=\mathbf{x}$  $\lambda = \lambda$  $\lambda = \lambda$  $\mathbf{x} = \mathbf{x}$  $\lambda = \lambda$  $\lambda = \lambda$  $\lambda = \lambda$  $\mathbf{x} = \mathbf{x}$  $\mathbf{x}^{\prime}=\mathbf{x}^{\prime}$  $\lambda = \lambda$ 

#### <span id="page-34-0"></span>**Fault Models**

• Fault Attacks on signature algorithms: retrieve secrets/**verify false signatures**

OPEN

Template: 87211168-DOC-GRP-EN-006

This document may not be reproduced, modified, adapted, published, translated, in any way, in whole or in part or disclosed to a third party without the prior withten consent of THALES @ 2023 THALES. All rights reserved.

 $\lambda$   $\lambda$   $\lambda$   $\lambda$  $\lambda$   $\lambda$   $\lambda$   $\lambda$  $\mathcal{L}^{\mathcal{L}}$  $\lambda = \lambda = \lambda = \lambda$  $\lambda$   $\lambda$   $\lambda$   $\lambda$  $\lambda$   $\lambda$   $\lambda$   $\lambda$  $\lambda$   $\lambda$   $\lambda$   $\lambda$  $2 - 2 - 2 = 2$ A A A A  $\mathbf{x} = \mathbf{x} - \mathbf{x} - \mathbf{x}$ **All All A** A A A A A A A A  $A = A = A = A$  $x = x - x - x$  $x = x - x - x$  $A = A - A - A$  $\lambda$   $\lambda$   $\lambda$   $\lambda$  $\mathbf{x} = \mathbf{x} + \mathbf{x} + \mathbf{x}$  $\mathbf{x} = \mathbf{x} + \mathbf{x} + \mathbf{x}$  $A = A = A = A$  $A = A - A - A$ A A A A  $\lambda$   $\lambda$   $\lambda$   $\lambda$  $\mathbf{x} = \mathbf{x} + \mathbf{x} + \mathbf{x}$  $\mathbf{x} = \mathbf{x} + \mathbf{x} + \mathbf{x}$  $A = A = A = A$  $\mathbf{A} = \mathbf{A} + \mathbf{A} + \mathbf{A}$ 

#### **Fault Models**

• Fault Attacks on signature algorithms: retrieve secrets/**verify false signatures**

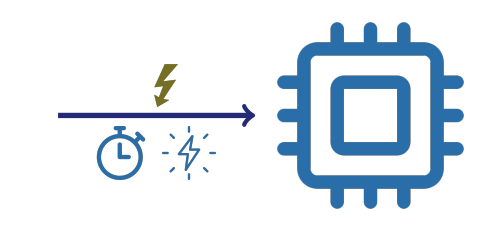

OPEN

Template: 87211168-DOC-GRP-EN-006

This document may not be reproduced, modified, adapted, published, translated, in any way, in whole or in part or disclosed to a third party without the prior without the prior with consent of THALES @ 2023 THALES. All rig

 $\lambda$   $\lambda$   $\lambda$   $\lambda$  $\lambda = \lambda = \lambda$  $\mathbf{r}$  and  $\mathbf{r}$  $A = A = A = A$  $\lambda$   $\lambda$   $\lambda$   $\lambda$  $\lambda$   $\lambda$   $\lambda$   $\lambda$ A A A A All All All A A A A A  $\mathbf{x} = \mathbf{x} - \mathbf{x} - \mathbf{x}$  $\lambda$   $\lambda$   $\lambda$   $\lambda$  $\lambda$   $\lambda$   $\lambda$   $\lambda$ A A A A and a state

and a state  $\mathbf{r}$  and  $\mathbf{r}$  and  $\mathbf{r}$  $\lambda$   $\lambda$   $\lambda$   $\lambda$  $\lambda$   $\lambda$   $\lambda$   $\lambda$ A A A A  $\mathbf{x} = \mathbf{x} + \mathbf{x} + \mathbf{x}$  $A = A = A = A$  $A = A - A - A$ A A A A  $\lambda$   $\lambda$   $\lambda$   $\lambda$ A A A A  $\sim$   $\sim$   $\sim$ . . . .
• Fault Attacks on signature algorithms: retrieve secrets/**verify false signatures**

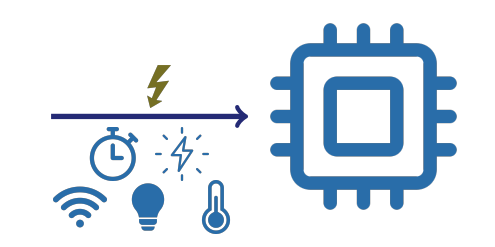

OPEN

Template: 87211168-DOC-GRP-EN-006

This document may not be reproduced, modified, adapted, published, translated, in any way, in whole or in part or disclosed to a third party without the prior without the prior with consent of THALES @ 2023 THALES. All rig

 $\lambda$   $\lambda$   $\lambda$   $\lambda$  $\lambda = \lambda = \lambda$  $\mathbf{r}$  and  $\mathbf{r}$  $A = A = A = A$  $\lambda$   $\lambda$   $\lambda$   $\lambda$  $\lambda$   $\lambda$   $\lambda$   $\lambda$ A A A A All All All A A A A A  $\lambda = \lambda = \lambda = \lambda$  $\lambda$   $\lambda$   $\lambda$   $\lambda$  $\lambda$   $\lambda$   $\lambda$   $\lambda$ A A A A and a state and a state  $\mathbf{r}$  and  $\mathbf{r}$  and  $\mathbf{r}$  $\lambda$   $\lambda$   $\lambda$   $\lambda$  $\lambda$   $\lambda$   $\lambda$   $\lambda$ A A A A  $x = x - x - x$  $A = A = A = A$  $A = A - A - A$ A A A A  $\lambda$   $\lambda$   $\lambda$   $\lambda$ A A A A  $\sim$   $\sim$   $\sim$ . . . .

• Fault Attacks on signature algorithms: retrieve secrets/**verify false signatures**

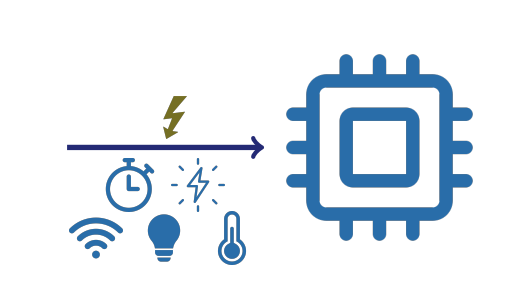

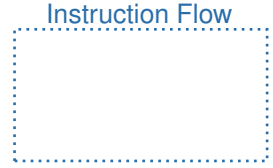

OPEN

Template: 87211168-DOC-GRP-EN-006

This document may not be reproduced, modified, adapted, published, translated, in any way, in whole or in part or disclosed to a third party without the prior without the prior with consent of THALES @ 2023 THALES. All rig

 $\lambda$   $\lambda$   $\lambda$   $\lambda$  $\lambda = \lambda = \lambda$  $\mathbf{r}$  and  $\mathbf{r}$  $A = A = A = A$  $\lambda$   $\lambda$   $\lambda$   $\lambda$  $\lambda$   $\lambda$   $\lambda$   $\lambda$ A A A A All All All A A A A A  $\lambda = \lambda = \lambda = \lambda$  $\lambda$   $\lambda$   $\lambda$   $\lambda$  $\lambda$   $\lambda$   $\lambda$   $\lambda$ A A A A and a state and a state  $\mathbf{r}$  and  $\mathbf{r}$  and  $\mathbf{r}$  $\lambda$   $\lambda$   $\lambda$   $\lambda$  $\lambda$   $\lambda$   $\lambda$   $\lambda$ A A A A  $x = x - x - x$  $A = A = A = A$  $A = A - A - A$ A A A A  $\lambda$   $\lambda$   $\lambda$   $\lambda$ A A A A  $\sim$   $\sim$   $\sim$ . . . .

• Fault Attacks on signature algorithms: retrieve secrets/**verify false signatures**

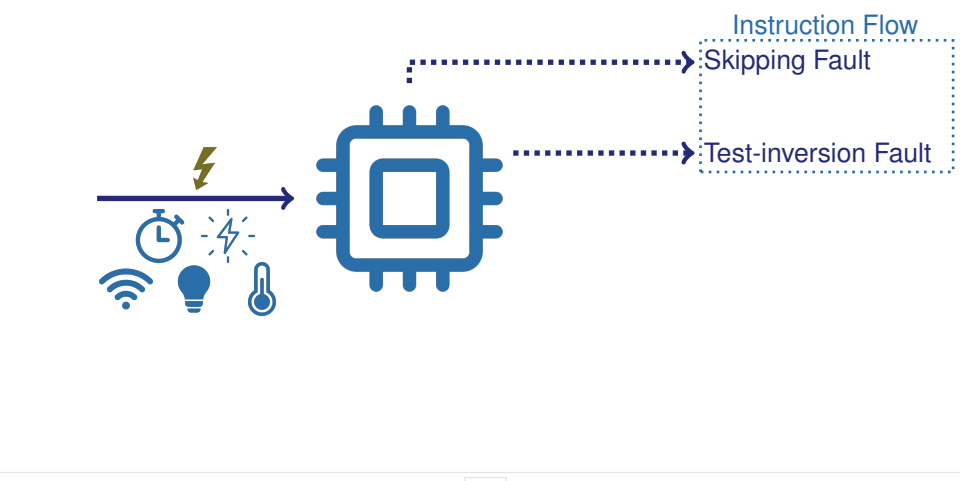

OPEN

Template: 87211168-DOC-GRP-EN-006

This document may not be reproduced, modified, adapted, published, translated, in any way, in whole or in part or disclosed to a third party without the prior written consent of THALES @ 2023 THALES. All rights reserved.

 $\lambda$   $\lambda$   $\lambda$ 

 $\lambda = \lambda = \lambda = \lambda$ and a control and a strain and  $\lambda$   $\lambda$   $\lambda$   $\lambda$  $\lambda$   $\lambda$   $\lambda$   $\lambda$  $2 - 2 - 2 = 2$ and a control  $\sim$   $\sim$   $\sim$   $\sim$ and a strain of  $\lambda$   $\lambda$   $\lambda$   $\lambda$  $\lambda$   $\lambda$   $\lambda$   $\lambda$ and a car . . . . . . . . . . . .  $\lambda = \lambda = \lambda = 0$ A A A

 $A = A = A = A$  $\lambda$   $\lambda$   $\lambda$   $\lambda$  $\lambda$   $\lambda$   $\lambda$   $\lambda$  $\sim$   $\sim$   $\sim$   $\sim$  $\mathbf{A}$  and  $\mathbf{A}$ 

• Fault Attacks on signature algorithms: retrieve secrets/**verify false signatures**

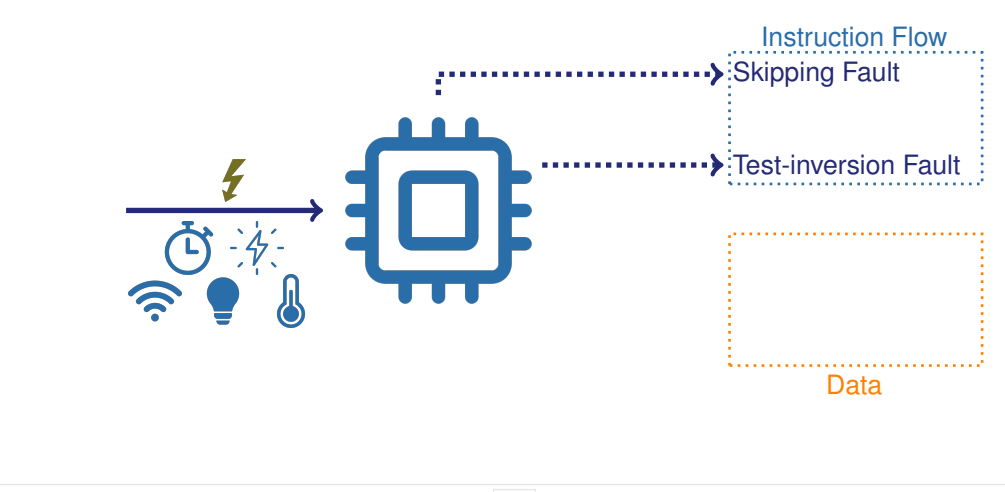

OPEN

Template: 87211168-DOC-GRP-EN-006

This document may not be reproduced, modified, adapted, published, translated, in any way. in whole or in part or disclosed to a third party without the prior written consent of THALES @ 2023 THALES. All rights reserved.

and a car and a control and a strain and and a strategic and  $\lambda$   $\lambda$   $\lambda$   $\lambda$  $2 - 2 - 2 = 2$ and a control . . . .

 $\lambda$   $\lambda$   $\lambda$   $\lambda$ . . . . . . . .

. . . . . . . .

 $A = A = A = A$  $\lambda$   $\lambda$   $\lambda$   $\lambda$  $\lambda$   $\lambda$   $\lambda$   $\lambda$ A A A  $\sim$   $\sim$   $\sim$ 

• Fault Attacks on signature algorithms: retrieve secrets/**verify false signatures**

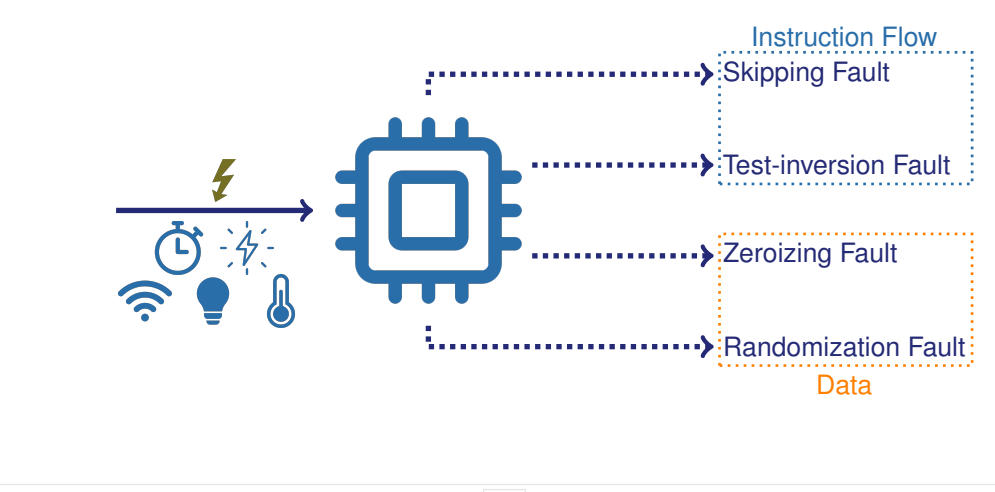

OPEN

Template: 87211168-DOC-GRP-EN-006

This document may not be reproduced, modified, adapted, published, translated whole or in part or disclosed to a third party without the prior written consent of THALES @ 2023 THALES. All rights reserved.

 $\mathbf{r} = \mathbf{r} + \mathbf{r}$ and a state . . . . . . . . . . . .  $2 - 2 - 2 = 2$ . . . .

. . . . . . . .

 $\mathbf{A}$   $\mathbf{A}$   $\mathbf{A}$   $\mathbf{A}$  $\lambda = \lambda = \lambda = 0$ 

• Fault Attacks on signature algorithms: retrieve secrets/**verify false signatures**

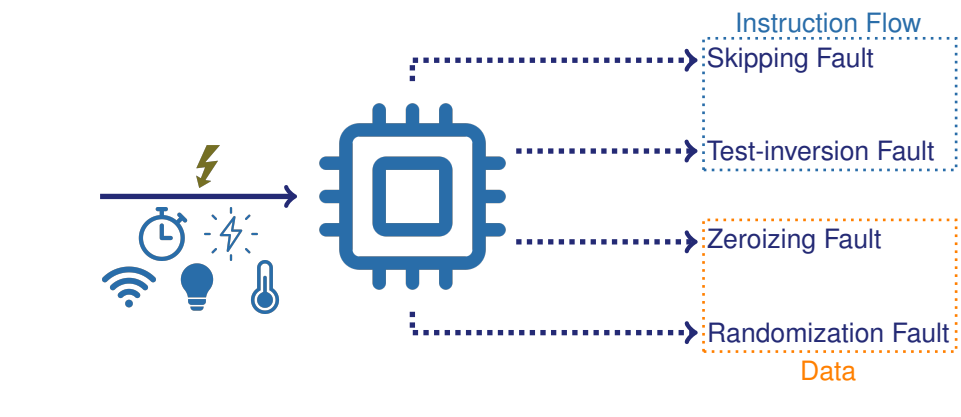

• Here, we only consider the **type** and **number** of fault observation

OPEN

07011149-DOC-CRR-EN-004

the prior written consent of THALES @ 2023 THALES, All rights reserved

. . . .

<span id="page-42-0"></span>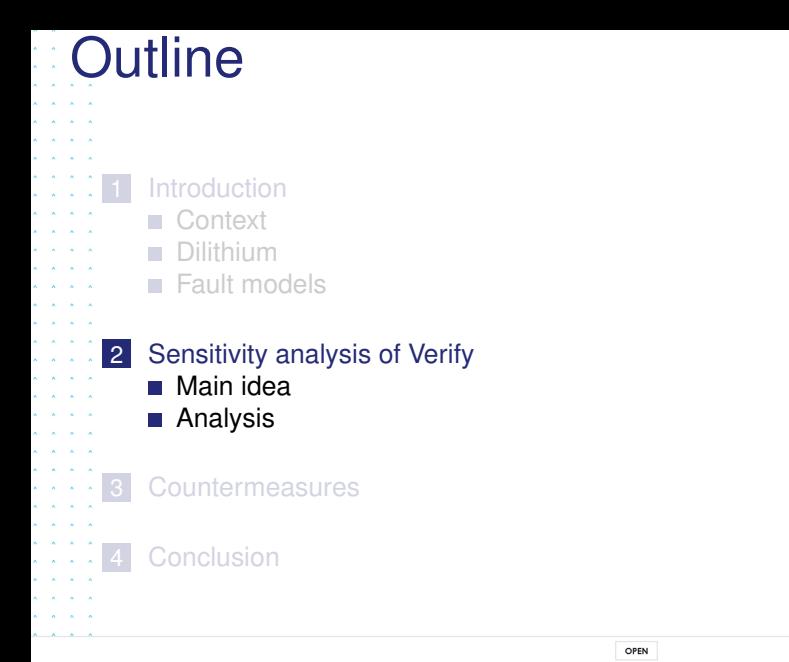

Template: 87211168-DOC-GRP-EN-006

This document may not be reproduced, modified, adapted, published, translated, in any way, in whole or in part or disclosed to a third party without the prior withten consent of THALES @ 2023 THALES. All rights reserved.

Goal: Make accept false signatures by Verify with faults injected

Verification **checks** are the **most sensitive** and usually **hardened**: 3 checks ≈ 3 faults

OPEN

Template: 87211168-DOC-GRP-EN-006

This document may not be reproduced, modified, adapted, published, translated, in any way, in whole or in part or disclosed to a third party without the prior written consent of THALES @ 2023 THALES, All rights reserved.

<span id="page-43-0"></span> $\lambda$   $\lambda$   $\lambda$  $\lambda$   $\lambda$   $\lambda$   $\lambda$ **Service Control** and a car  $\lambda$   $\lambda$   $\lambda$   $\lambda$  $\mathbf{v} = \mathbf{v} - \mathbf{v} = \mathbf{v}$ 

 $\lambda = \lambda = \lambda = \lambda$ and a state and a state  $\lambda$   $\lambda$   $\lambda$   $\lambda$ and a car and a car  $\mathbf{r}$  and  $\mathbf{r}$  and  $\mathbf{r}$  $\lambda$   $\lambda$   $\lambda$   $\lambda$  $\lambda$   $\lambda$   $\lambda$   $\lambda$ . . . .

 $\mathbf{A}$  and  $\mathbf{A}$  and  $\mathbf{A}$  $\lambda$   $\lambda$   $\lambda$   $\lambda$  $\lambda$   $\lambda$   $\lambda$   $\lambda$  $\sim$   $\sim$   $\sim$  $\sim$   $\sim$   $\sim$ 

Goal: Make accept false signatures by Verify with faults injected

Verification **checks** are the **most sensitive** and usually **hardened**: 3 checks ≈ 3 faults

**Other** sensitive **locations** requiring possibly **less faults** to inject?

OPEN

Tomplate: 07011140-DOC-CRD-EN-004

in whole or in part or disclosed to a third party without the prior written consent of THALES @ 2023 THALES. All rights reserved.

 $\lambda$   $\lambda$   $\lambda$   $\lambda$ **Service Control**  $\mathbf{r} = \mathbf{r} + \mathbf{r}$  $\lambda$   $\lambda$   $\lambda$   $\lambda$  $\mathbf{A} = \mathbf{A} + \mathbf{A} + \mathbf{A}$ 

 $\lambda = \lambda = \lambda = \lambda$ and a state of

 $\lambda$   $\lambda$   $\lambda$   $\lambda$ and a car . . . .  $\mathbf{r}$  and  $\mathbf{r}$  and  $\mathbf{r}$  $\lambda$   $\lambda$   $\lambda$   $\lambda$  $\lambda$   $\lambda$   $\lambda$   $\lambda$ . . . .

 $A = A = A = A$  $\lambda$   $\lambda$   $\lambda$   $\lambda$  $\lambda$   $\lambda$   $\lambda$   $\lambda$  $\sim$   $\sim$   $\sim$   $\sim$  $\sim$   $\sim$   $\sim$ 

Goal: Make accept false signatures by Verify with faults injected

Verification **checks** are the **most sensitive** and usually **hardened**: 3 checks ≈ 3 faults

**Other** sensitive **locations** requiring possibly **less faults** to inject?

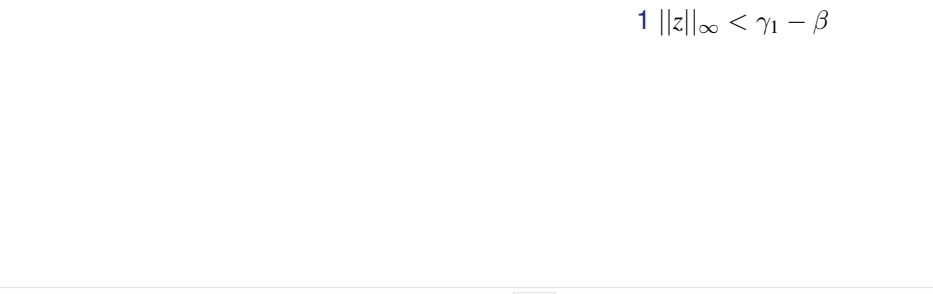

Tomplate: 07011140-DOC-CRD-EN-004

whole or in part or disclosed to a third party without the prior written consent of THALES @ 2023 THALES. All rights reserved.

and the control  $\mathbf{r} = \mathbf{r} + \mathbf{r}$  $\lambda$   $\lambda$   $\lambda$   $\lambda$  $\label{eq:2} \sigma_{\alpha\beta\gamma}(\sigma_{\alpha\beta}(\sigma_{\beta\gamma}(\sigma_{\beta\gamma}(\sigma_{\beta}(\sigma_{\beta}(\sigma_{\beta}(\sigma_{\beta}(\sigma_{\beta}(\sigma_{\beta}(\sigma_{\beta}(\sigma_{\beta}(\sigma_{\beta}(\sigma_{\beta}(\sigma_{\beta}(\sigma_{\beta}(\sigma_{\beta}))))_{1}))))$ 

 $\lambda = \lambda = \lambda = \lambda$ 

 $\lambda$   $\lambda$   $\lambda$   $\lambda$ and a car . . . .

 $\lambda$   $\lambda$   $\lambda$   $\lambda$  $\lambda$   $\lambda$   $\lambda$   $\lambda$ 

 $A = A = A = A$  $\lambda$   $\lambda$   $\lambda$   $\lambda$  $\lambda = \lambda = \lambda = 0$  $\sim$   $\sim$   $\sim$   $\sim$  $\sim$   $\sim$   $\sim$ 

Goal: Make accept false signatures by Verify with faults injected

Verification **checks** are the **most sensitive** and usually **hardened**: 3 checks ≈ 3 faults

**Other** sensitive **locations** requiring possibly **less faults** to inject?

1 Choose random *z* such that  $||z||_{\infty} < \gamma_1 - \beta$ 1  $||z||_{\infty} < \gamma_1 - \beta$ 

OPEN

 $2 - 2 - 2$ 

and a state

Goal: Make accept false signatures by Verify with faults injected

Verification **checks** are the **most sensitive** and usually **hardened**: 3 checks ≈ 3 faults

**Other** sensitive **locations** requiring possibly **less faults** to inject?

1 Choose random z such that 
$$
||z||_{\infty} < \gamma_1 - \beta
$$

$$
1 ||z||_{\infty} < \gamma_1 - \beta
$$
  
2  $c = H(pk || M || w'_1)$ 

OPEN

Tomplate: 07011140-DOC-CRD-EN-004

in whole or in part or disclosed to a third party without the prior written consent of THALES @ 2023 THALES. All rights reserved.

 $\lambda$   $\lambda$   $\lambda$   $\lambda$ **Service Control** and and  $\lambda$   $\lambda$   $\lambda$   $\lambda$  $\mathbf{v} = \mathbf{v} - \mathbf{v} = \mathbf{v}$ 

and a control

 $\lambda = \lambda = \lambda = \lambda$ and a car

 $\sim$   $\sim$   $\sim$   $\sim$ 

 $A = A = A = A$  $\lambda$   $\lambda$   $\lambda$   $\lambda$  $\lambda = \lambda = \lambda = 0$  $\sim$   $\sim$   $\sim$   $\sim$  $\sim$   $\sim$   $\sim$ 

Goal: Make accept false signatures by Verify with faults injected

Verification **checks** are the **most sensitive** and usually **hardened**: 3 checks ≈ 3 faults

**Other** sensitive **locations** requiring possibly **less faults** to inject?

1 Choose random *z* such that  $||z||_{\infty} < \gamma_1 - \beta$ 

1  $||z||_{\infty} < \gamma_1 - \beta$  $2$  HighBits $(Az - ct_12^d) =$  HighBits $(Az)$ 

OPEN

Goal: Make accept false signatures by Verify with faults injected

Verification **checks** are the **most sensitive** and usually **hardened**: 3 checks ≈ 3 faults

**Other** sensitive **locations** requiring possibly **less faults** to inject?

1 Choose random *z* such that  $||z||_{\infty} < \gamma_1 - \beta$ 1  $||z||_{\infty} < \gamma_1 - \beta$ 

 $2$  Assure that  $c t_1 2^d$  doesn't affect the high bits of  $Az$   $2$  <code>HighBits( $Az - c t_1 2^d)$  = HighBits( $Az)$ </sup></code>

Goal: Make accept false signatures by Verify with faults injected

Verification **checks** are the **most sensitive** and usually **hardened**: 3 checks ≈ 3 faults

**Other** sensitive **locations** requiring possibly **less faults** to inject?

1 Choose random *z* such that  $||z||_{\infty} < \gamma_1 - \beta$ 

2 Assure that  $ct_12^d$  doesn't affect the high bits of  $Az$ 

1  $||z||_{\infty} < \gamma_1 - \beta$  $2$  HighBits $(Az - ct_12^d) =$  HighBits $(Az)$  $3 \# 1$ 's in  $h \leq \omega$ 

OPEN

Goal: Make accept false signatures by Verify with faults injected

Verification **checks** are the **most sensitive** and usually **hardened**: 3 checks ≈ 3 faults

**Other** sensitive **locations** requiring possibly **less faults** to inject?

1 Choose random *z* such that  $||z||_{\infty} < \gamma_1 - \beta$ 

2 Assure that  $ct_12^d$  doesn't affect the high bits of  $Az$ 

3 Compute *h* with  $\#$  1's in  $h \leq \omega$  accordingly

1  $||z||_{\infty} < \gamma_1 - \beta$  $2$  HighBits $(Az - ct_12^d) =$  HighBits $(Az)$  $3 \# 1$ 's in  $h \leq \omega$ 

2222

1 Choose random *z* such that  $||z||_{\infty} < \gamma_1 - \beta$ 

2 Assure that  $ct_12^d$  doesn't affect the high bits of  $Az$ 

```
3 Compute h with \# 1's in h \leq \omega accordingly
```

```
1 ||z||_{\infty} < \gamma_1 - \beta2 HighBits(Az - ct_12^d) = HighBits(Az)3 \# 1's in h \leq \omega
```
OPEN

 $\begin{array}{ccc} \star & \star & \star & \star \\ \star & \star & \star & \star \end{array}$ 

 $\lambda$   $\lambda$   $\lambda$   $\lambda$ and a car and a car

1 Choose random *z* such that  $||z||_{\infty} < \gamma_1 - \beta$ 

2 Assure that  $ct_12^d$  doesn't affect the high bits of  $Az$ 

3 Compute *h* with  $\#$  1's in  $h \leq \omega$  accordingly

Proposition 1

Let  $z \in R_q^l$  be a random vector with  $||z||_{\infty} < \gamma_1 - \beta.$ If at least one of the following conditions is satisfied: P1.  $||c t_1 2^d||_{\infty} \leq 0$ 

 $\mathsf{T}$ hen, HighBits $(A z - c t_1 2^d) = \text{HighBits}(A z).$ 

 $||c t_1 2^d||_\infty$  ≤ 0  $\implies$  *A* z − *c* t<sub>1</sub> 2<sup>*d*</sup> = *A* z

1  $||z||_{\infty} < \gamma_1 - \beta$  $2$  HighBits $(Az - ct_12^d) =$  HighBits $(Az)$  $3 \# 1$ 's in  $h \leq \omega$ 

منجام م<br>منجام م

1 Choose random *z* such that  $||z||_{\infty} < \gamma_1 - \beta$ 

2 Assure that  $ct_12^d$  doesn't affect the high bits of  $Az$ 

3 Compute *h* with  $\#$  1's in  $h \leq \omega$  accordingly

Proposition 1

Let  $z \in R_q^l$  be a random vector with  $||z||_{\infty} < \gamma_1 - \beta.$ If at least one of the following conditions is satisfied: P1.  $||c t_1 2^d||_{\infty} \leq 0$  $\mathsf{P2.}\ \|c\,t_1\,2^d\|_\infty\leq \beta$  and  $\|\mathtt{LowBits}(A\,z-c\,t_1\,2^d)\|_\infty<\gamma_2-\beta$  $\mathsf{T}$ hen, HighBits $(A z - c t_1 2^d) = \text{HighBits}(A z).$ 

 $||c t_1 2^d||_\infty \leq \beta \implies$  HighBits $(A z - c t_1 2^d) =$  HighBits $(A z)$  **(Lemma 2 in [1])** 

1  $||z||_{\infty} < \gamma_1 - \beta$  $2$  HighBits $(Az - ct_12^d) =$  HighBits $(Az)$  $3 \# 1$ 's in  $h \leq \omega$ 

 $\mathbb{R}$ 

1 Choose random *z* such that  $||z||_{\infty} < \gamma_1 - \beta$ 

2 Assure that  $ct_12^d$  doesn't affect the high bits of  $Az$ 

3 Compute *h* with  $\#$  1's in  $h \leq \omega$  accordingly

Proposition 1

Let  $z \in R_q^l$  be a random vector with  $||z||_{\infty} < \gamma_1 - \beta.$ If at least one of the following conditions is satisfied: P1.  $||c t_1 2^d||_{\infty} \leq 0$  $\mathsf{P2.}\ \|c\,t_1\,2^d\|_\infty\leq \beta$  and  $\|\mathtt{LowBits}(A\,z-c\,t_1\,2^d)\|_\infty<\gamma_2-\beta$ P3.  $||c t_1 2^d||_{\infty} \leq \gamma_2$  and  $h =$  MakeHint $(c t_1 2^d, A z - c t_1 2^d)$  $\mathsf{T}$ hen, HighBits $(A z - c t_1 2^d) = \text{HighBits}(A z).$ 

 $\|c\,t_1 2^d\|_\infty \leq \gamma_2 \Rightarrow \texttt{HighBits}(A\,z- c\,t_1\,2^d) = \texttt{HighBits}(A\,z)$  (Lemma 1.1 in [1])

1  $||z||_{\infty} < \gamma_1 - \beta$ 

 $3 \# 1$ 's in  $h \leq \omega$ 

 $2$  HighBits $(Az - ct_12^d) =$  HighBits $(Az)$ 

 $\mathbb{R}^{\infty}$ 

1 Choose random *z* such that  $||z||_{\infty} < \gamma_1 - \beta$ 

2 Assure that  $ct_12^d$  doesn't affect the high bits of  $Az$ 

3 Compute *h* with  $\#$  1's in  $h \leq \omega$  accordingly

Proposition 1

Let  $z \in R_q^l$  be a random vector with  $||z||_{\infty} < \gamma_1 - \beta.$ If at least one of the following conditions is satisfied: P1.  $||c t_1 2^d||_{\infty} \leq 0$  $\mathsf{P2.}\ \|c\,t_1\,2^d\|_\infty\leq \beta$  and  $\|\mathtt{LowBits}(A\,z-c\,t_1\,2^d)\|_\infty<\gamma_2-\beta$ P3.  $||c t_1 2^d||_{\infty} \leq \gamma_2$  and  $h =$  MakeHint $(c t_1 2^d, A z - c t_1 2^d)$  $\mathsf{T}$ hen, HighBits $(A z - c t_1 2^d) = \text{HighBits}(A z).$ **OW to make accept a false signature?**<br>
1 Choose random z such that  $||z||_{\infty} < \gamma_1 - \beta$ <br>
2 Assure that  $c_{11}2^d$  doesn't affect the high bits of  $Az$  2  $\frac{2}{114}ghBits(Az - ct_12^d) = \frac{11}{11}ghBits(Az)$ <br>
3 Compute *h* with # 1's in

Problem:  $||c t_1 2^d||_{\infty}$  is too big to use Proposition 1

1  $||z||_{\infty} < \gamma_1 - \beta$  $2$  HighBits $(Az - ct_12^d) =$  HighBits $(Az)$  $3 \# 1$ 's in  $h \leq \omega$ 

 $\mathbb{R}^{\infty}$ 

1 Choose random *z* such that  $||z||_{\infty} < \gamma_1 - \beta$ 

2 Assure that  $ct_12^d$  doesn't affect the high bits of  $Az$ 

3 Compute *h* with  $\#$  1's in  $h \leq \omega$  accordingly

Proposition 1

Let  $z \in R_q^l$  be a random vector with  $||z||_{\infty} < \gamma_1 - \beta.$ If at least one of the following conditions is satisfied: P1.  $||c t_1 2^d||_{\infty} \leq 0$  $\mathsf{P2.}\ \|c\,t_1\,2^d\|_\infty\leq \beta$  and  $\|\mathtt{LowBits}(A\,z-c\,t_1\,2^d)\|_\infty<\gamma_2-\beta$ P3.  $||c t_1 2^d||_{\infty} \leq \gamma_2$  and  $h =$  MakeHint $(c t_1 2^d, A z - c t_1 2^d)$  $\mathsf{T}$ hen, HighBits $(A z - c t_1 2^d) = \text{HighBits}(A z).$ **OW to make accept a false signature?**<br>
1 Choose random z such that  $||z||_{\infty} < \gamma_1 - \beta$ <br>
2 Assure that  $c_{11}2^d$  doesn't affect the high bits of  $Az$  2  $\frac{2}{114}ghBits(Az - ct_12^d) = \frac{11}{11}ghBits(Az)$ <br>
3 Compute *h* with # 1's in

Problem:  $||c t_1 2^d||_{\infty}$  is too big to use Proposition 1 Solution: Inject Faults such as to be in P1, P2, or P3

1  $||z||_{\infty} < \gamma_1 - \beta$  $2$  HighBits $(Az - ct_12^d) =$  HighBits $(Az)$  $3 \# 1$ 's in  $h \leq \omega$ 

 $1 w'_1 = \text{UseHint}(h, Az - c t_1 2^d)$ 

OPEN

Template: 87211168-DOC-GRP-EN-006

This document may not be reproduced, modified, adapted, published, translated, in any way, in whole or in part or disclosed to a third party without the prior without the prior with consent of THALES @ 2023 THALES. All rig

<span id="page-58-0"></span> $\lambda$   $\lambda$   $\lambda$   $\lambda$  $\lambda$   $\lambda$   $\lambda$   $\lambda$ All All All A  $A = A = A = A$  $\lambda$   $\lambda$   $\lambda$   $\lambda$  $\lambda$   $\lambda$   $\lambda$   $\lambda$ A A A A All All All A A A A A  $\lambda = \lambda = \lambda = \lambda$  $\lambda$   $\lambda$   $\lambda$   $\lambda$  $\lambda$   $\lambda$   $\lambda$   $\lambda$  $\lambda$   $\lambda$   $\lambda$   $\lambda$ and a state  $x = x - x - x$  $x = x - x - x$  $A = A - A - A$  $\lambda$   $\lambda$   $\lambda$   $\lambda$ A A A A  $\mathbf{x} = \mathbf{x} + \mathbf{x} + \mathbf{x}$  $A = A = A = A$  $A = A - A - A$ A A A A  $\lambda$   $\lambda$   $\lambda$   $\lambda$  $\mathbf{x} = \mathbf{x} + \mathbf{x} + \mathbf{x}$  $\mathbf{A} = \mathbf{A} + \mathbf{A} + \mathbf{A}$ and a state

 $1 w'_1 = \text{UseHint}(h, Az - Qt_1 2^d)$ Scenario 1: Sampling of *c* • Direct use of P1

OPEN

Template: 87211168-DOC-GRP-EN-006

This document may not be reproduced, modified, adapted, published, translated, in any way, in whole or in part or disclosed to a third party without the prior without the prior with consent of THALES @ 2023 THALES. All rig

 $\lambda$   $\lambda$   $\lambda$   $\lambda$  $\lambda$   $\lambda$   $\lambda$   $\lambda$ All All All A and a state  $\lambda$   $\lambda$   $\lambda$   $\lambda$  $2 - 2 - 2 = 2$ A A A A All All All A A A A A  $\lambda = \lambda = \lambda = \lambda$  $\lambda$   $\lambda$   $\lambda$   $\lambda$  $\lambda$   $\lambda$   $\lambda$   $\lambda$  $\lambda$   $\lambda$   $\lambda$   $\lambda$ and a car  $x = x - x - x$  $\lambda = \lambda = \lambda = \lambda$  $\lambda$   $\lambda$   $\lambda$   $\lambda$  $\lambda$   $\lambda$   $\lambda$   $\lambda$  $\mathbf{x} = \mathbf{x} + \mathbf{x} + \mathbf{x}$  $x = x - x - x$  $A = A = A = A$  $A = A - A - A$ A A A A  $\lambda$   $\lambda$   $\lambda$   $\lambda$  $\mathbf{x} = \mathbf{x} + \mathbf{x} + \mathbf{x}$  $\sim$   $\sim$   $\sim$ . . . .

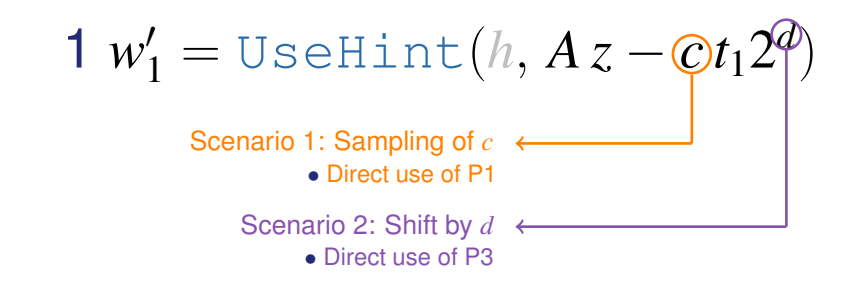

OPEN

Template: 87211168-DOC-GRP-EN-006

This document may not be reproduced, modified, adapted, published, translated, in any way, in whole or in part or disclosed to a third party without the prior without the prior with consent of THALES @ 2023 THALES. All rig

 $\lambda$   $\lambda$   $\lambda$   $\lambda$  $\lambda$   $\lambda$   $\lambda$   $\lambda$ All All All A and a state  $\lambda$   $\lambda$   $\lambda$   $\lambda$  $2 - 2 - 2 = 2$ A A A A All All All A  $\lambda = \lambda = \lambda = \lambda$  $\lambda = \lambda = \lambda = \lambda$  $\lambda$   $\lambda$   $\lambda$   $\lambda$  $\lambda$   $\lambda$   $\lambda$   $\lambda$  $\lambda$   $\lambda$   $\lambda$   $\lambda$ and a car  $x = x - x - x$  $\lambda = \lambda = \lambda = \lambda$  $\lambda$   $\lambda$   $\lambda$   $\lambda$  $\lambda$   $\lambda$   $\lambda$   $\lambda$  $\lambda$   $\lambda$   $\lambda$   $\lambda$  $x = x - x - x$  $A = A = A = A$  $A = A - A - A$  $\mathbf{A}$  and  $\mathbf{A}$  and  $\mathbf{A}$  $\lambda$   $\lambda$   $\lambda$   $\lambda$ A A A A  $\sim$   $\sim$   $\sim$  $\sim$   $\sim$   $\sim$ 

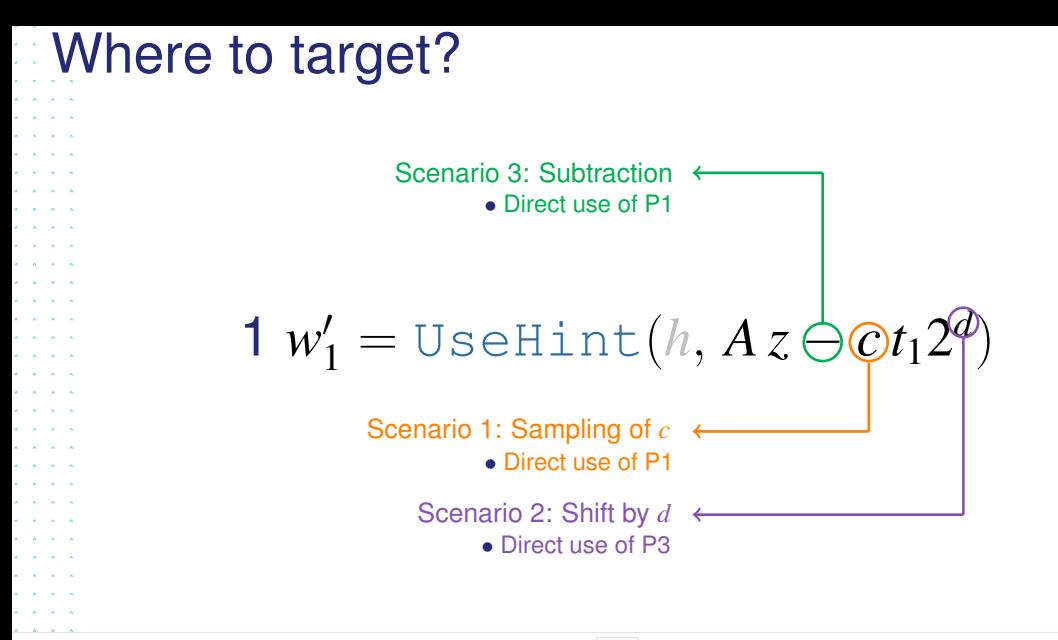

OPEN

Template: 87211168-DOC-GRP-EN-006

This document may not be reproduced, modified, adapted, published, translated, in any way, in whole or in part or disclosed to a third party without the prior written consent of THALES @ 2023 THALES. All rights reserved.

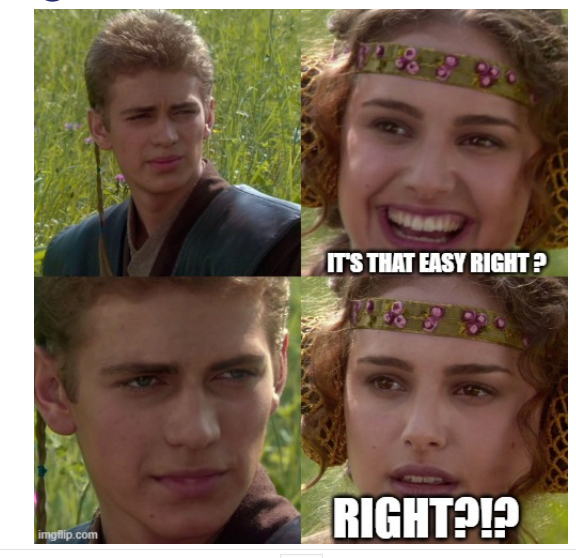

OPEN

Template: 87211168-DOC-GRP-EN-006

This document may not be reproduced, modified, adapted, published, translated, in any way, in whole or in part or disclosed to a third party without the prior without the prior with consent of THALES @ 2023 THALES. All rig

**Contract Contract CALL AT A** . . . . and a state . . . . **Contract Contract Contract** and the control of . . . . . . . . **Contract Contract Contract** 

> **ARCHITECT Contract Avenue**  $\mathbf{A}$  and  $\mathbf{A}$

> > $A = A = A$

**ARCHITECT** . . . .

### Dilithium Verify code snippet from PQClean [2]

```
9 if (siglen != CRYPTO_BYTES)
     r_{\text{eff}} -1:
12 unpack pk(rho, &t1, pk);
13 if (unpack size(c, \&z, \&h, \sin))return -1:
15 if (polyvecl_chknorm(&z, GAMMA1 - BETA))
     return -1:
18 / * Compute CRH(H(rho, t1), msq) */
19 shake256(mu, SEEDBYTES, pk, CRYPTO_PUBLICKEYBYTES);
44 polyveck_use_hint(&w1, &w1, &h);
20 shake 256 init (& state);
21 shake256_absorb(&state, mu, SEEDBYTES);
22 shake256_absorb(&state, m, mlen);
23 shake256 finalize(&state):
24 shake256 squeeze(mu, CRHBYTES, &state);
27 poly_challenge(&cp, c);
28 polyvec matrix expand(mat, rho):
29
30 polyvecl_ntt(&z);
31 polyvec_matrix_pointwise_montgomery(&w1, mat, &z);
33 poly_ntt(&cp);
                                                         34 polyveck_shiftl(&t1);
                                                         35 polyveck ntt (\&1);
                                                         36 polyveck_pointwise_poly_montgomery(&t1, &cp, &t1);
                                                         38 polyveck sub (&w1, &w1, &t1);
                                                         39 polyveck_reduce(&w1);
                                                         40 polyveck_invntt_tomont(&w1);
                                                         43 polyveck_caddq(&w1);
                                                         45 polyveck pack w1(buf, &w1);
                                                         4648 shake256_init(&state);
                                                         49 shake256 absorb(&state, mu, CRHBYTES);
                                                         50 shake256_absorb(&state, buf, K*POLYW1_PACKEDBYTES);
                                                         51 shake256_finalize(&state);
                                                         52 shake256 squeeze(c2, SEEDBYTES, &state);
                                                         53 for (i = 0: i < SEEDBYTES: ++i) {
                                                         54 if (c[i] != c2[i]) {
                                                         55 return -1:
                                                         57 }
                                                         58 return 0;
```
This does must may not be remoderated, modified, admiting In particular telephone (ATIA) COR 9022 TUALES. All debte concorded

```
if (siglen != CRYPTO_BYTES)
       return -1:
  unpack_pk(rho, &t1, pk);
12 if (unpack sig(c, &z, &h, sig))
       return -1:
  if (polyvecl_chknorm(&z, GAMMA1 - BETA))
       return -1:
27 poly challenge(&cp, c);
28 polyvec matrix expand(mat, rho):
29 polyvecl_ntt(&z);
30 polyvec matrix pointwise montgomery(&w1, mat, &z);
31 poly_ntt(&cp);
32 polyveck shiftl(&t1);
33 polyveck ntt(&t1);
34 polyveck_pointwise_poly_montgomery(&t1, &cp, &t1);
35 polyveck sub(&w1, &w1, &t1);
36 polyveck_reduce(&w1);
  polyveck_invntt_tomont(&w1);
  39 polyveck_caddq(&w1);
40 polyveck_use_hint(&w1, &w1, &h);
```
OPFN

he mine unitten consent of TUALCS @ 9099 TUALCS. All debts researces

```
27 poly_challenge(&cp, c);
```
Scenario 1: Sampling of *c*

- for loop inside: skipping/test-inversion/zeroizing
- Direct use of P1

OPFN

emplate: 87211168-DOC-GRP-EN-006

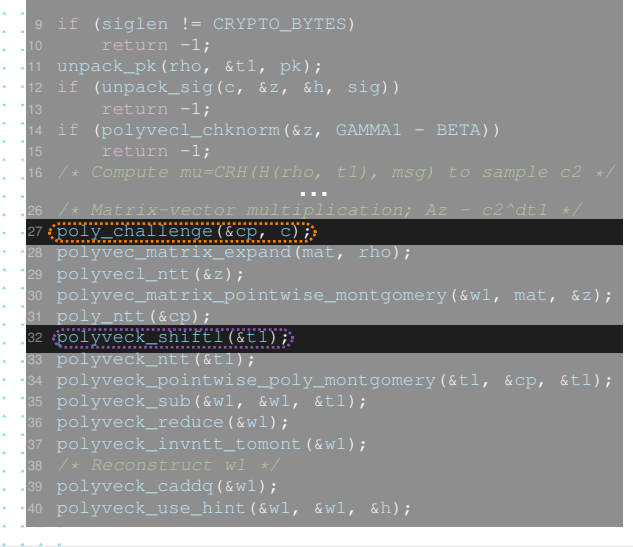

Scenario 1: Sampling of *c*

- for loop inside: skipping/test-inversion/zeroizing
- Direct use of P1

Scenario 2: Shift by *d* • polyveck\_shiftl function call: skipping

- poly\_shiftl function call: skipping
- constant *d*: zeroizing
- Direct use of P3

OPEN

papleto: 07011140-DOC-CRR-EN-00

This document may not be reproduced, modified, adapted, published, translated, in subole or in part or displaced to a third party suffice the prior suffers account of TJALES @ 9099 TJALES. All dable recepted

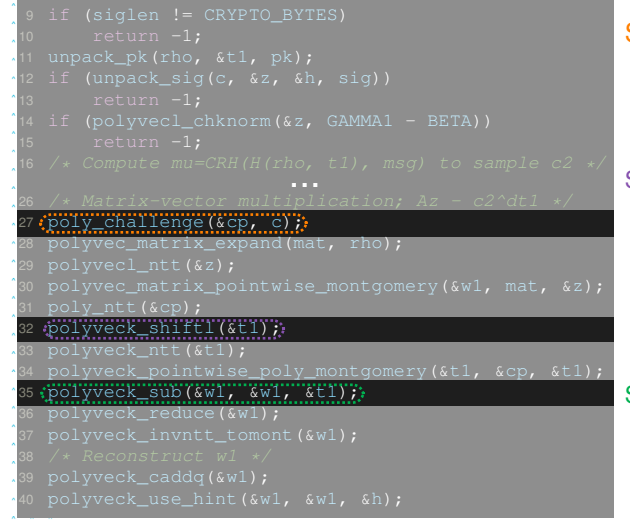

Scenario 1: Sampling of *c*

- for loop inside: skipping/test-inversion/zeroizing
- Direct use of P1

Scenario 2: Shift by *d* • polyveck\_shiftl function call: skipping • poly\_shiftl function call: skipping • constant *d*: zeroizing

• Direct use of P3

Scenario 3: Subtraction

- polyveck sub function call: skipping
- poly\_sub function call: skipping
- Direct use of P1

OPEN

ha néor usitten consent of TUALCS @ 9022 TUALCS All dolde recensed

للأرالين الدراند  $2 - 2 - 2 = 2$  $\lambda$   $\lambda$   $\lambda$   $\lambda$  $\lambda$   $\lambda$   $\lambda$   $\lambda$ A A A A All All All A A A A A  $\lambda = \lambda = \lambda = \lambda$ **All All A** A A A A A A A A and a state and a state  $x = x - x - x$  $A = A - A - A$  $\lambda$   $\lambda$   $\lambda$   $\lambda$ A A A A  $\mathbf{x} = \mathbf{x} + \mathbf{x} + \mathbf{x}$  $A = A = A = A$  $A = A = A = A$ A A A A  $\lambda$   $\lambda$   $\lambda$   $\lambda$  $\mathbf{x} = \mathbf{x} + \mathbf{x} + \mathbf{x}$  $\mathbf{x} = \mathbf{x} + \mathbf{x} + \mathbf{x}$  $A = A = A = A$  $\mathbf{A} = \mathbf{A} + \mathbf{A} + \mathbf{A}$ 

Every condition used  $\leftrightarrow$  Algorithm to forge signatures (given the corresponding faults) Verified in Python with simulated faults (modified versions of Dilithium)

OPEN

Template: 87211168-DOC-GRP-EN-006

This document may not be reproduced, modified, adapted, published, translated, in any way, in whole or in part or disclosed to a third party without the prior written consent of THALES @ 2023 THALES. All rights reserved.

Every condition used  $\leftrightarrow$  Algorithm to forge signatures (given the corresponding faults) Verified in Python with simulated faults (modified versions of Dilithium)

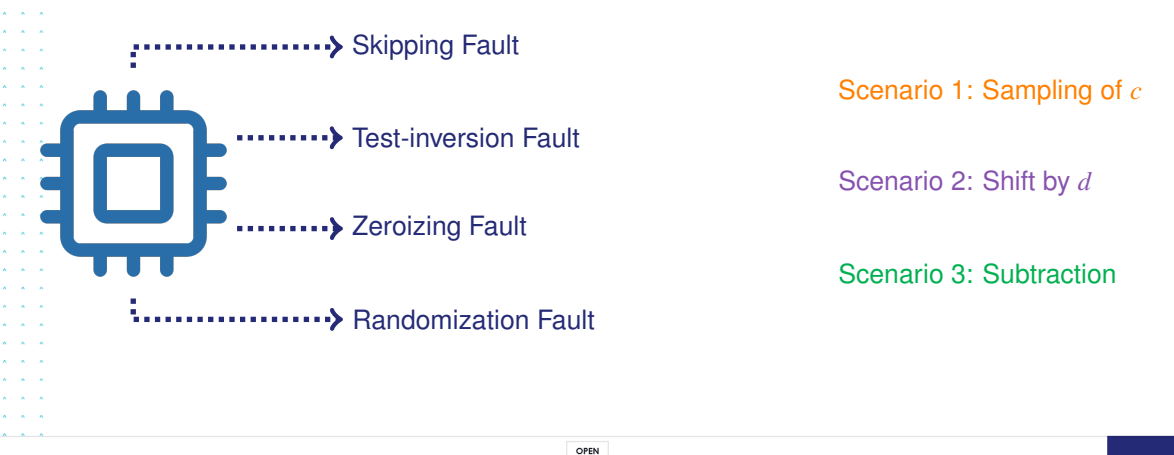

John: 07011140-DOC-CRR-EN-004

hole or in part or disclosed to a third party without the prior written consent of THALES @ 2023 THALES. All rights reserved.

Every condition used  $\leftrightarrow$  Algorithm to forge signatures (given the corresponding faults) Verified in Python with simulated faults (modified versions of Dilithium)

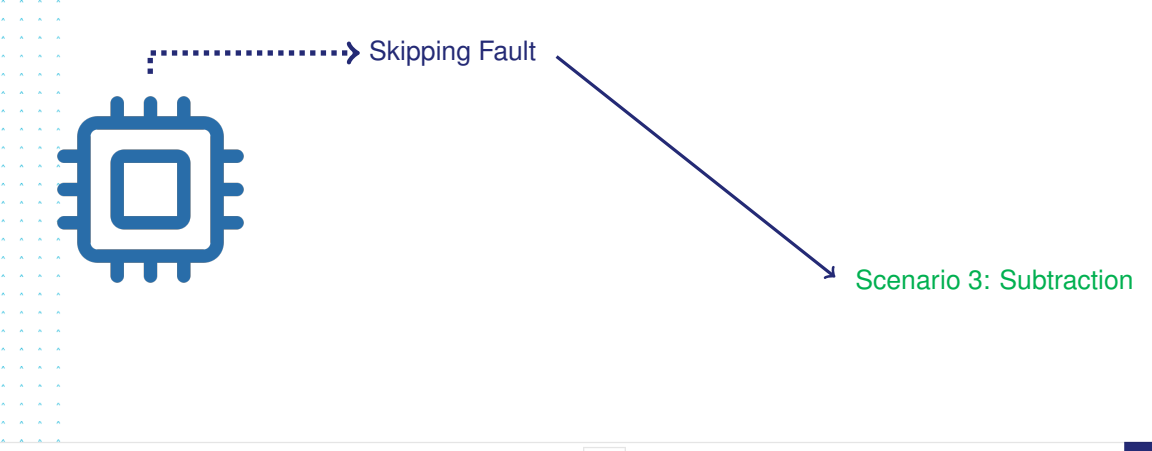

Template: 87211168-DOC-GRP-EN-006

This document may not be reproduced, modified, adapted, published, translated, in any way. in whole or in part or disclosed to a third party without the prior written consent of THALES @ 2023 THALES. All rights reserved.

. . .

- $\lambda$   $\lambda$   $\lambda$   $\lambda$  $\mathbf{v}$  and  $\mathbf{v}$  $\mathbf{x} = \mathbf{x} - \mathbf{x} - \mathbf{x}$
- $\mathbf{x} = \mathbf{x} \mathbf{x} \mathbf{x}$
- $\mathbf{A}$  and  $\mathbf{A}$  and  $\mathbf{A}$
- $\lambda$   $\lambda$   $\lambda$   $\lambda$  $\mathbf{v}$  and  $\mathbf{v}$
- $2.12 2.12$
- A A A A
- A A A A
- **All All A**
- A A A A
- $\mathbf{x} = \mathbf{x} + \mathbf{x} + \mathbf{x}$
- $A = A = A = A$
- $x = x x x$
- $x = x x x$  $\mathbf{x} = \mathbf{x} - \mathbf{x} - \mathbf{x}$
- $\mathbf{x} = \mathbf{x} \mathbf{x} \mathbf{x}$
- $\mathbf{x} = \mathbf{x} + \mathbf{x} + \mathbf{x}$
- $\mathbf{x} = \mathbf{x} + \mathbf{x} + \mathbf{x}$
- $A = A = A = A$
- $A = A = A = A$
- A A A A  $\mathbf{A} = \mathbf{A} + \mathbf{A} + \mathbf{A}$
- $\mathbf{x} = \mathbf{x} + \mathbf{x} + \mathbf{x}$
- $\mathbf{x} = \mathbf{x} + \mathbf{x} + \mathbf{x}$
- $A = A = A = A$
- 

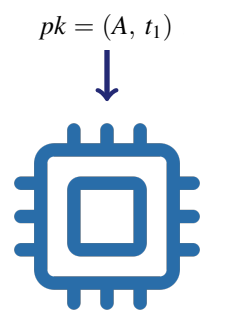

OPEN Template: 87211168-DOC-GRP-EN-006

This document may not be reproduced, modified, adapted, published, translated, in any way, in whole or in part or disclosed to a third party without the prior without the prior with consent of THALES @ 2023 THALES. All rig
#### **And then?**  $\lambda$   $\lambda$   $\lambda$   $\lambda$  $\lambda$   $\lambda$   $\lambda$   $\lambda$

 $pk = (A, t_1)$  $\stackrel{M}{\delta} = \gamma_1 - \beta - 1$ 

data*in*

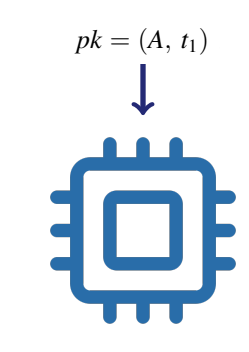

OPEN

Template: 87211168-DOC-GRP-EN-006

This document may not be reproduced, modified, adapted, published, translated, in any way, in whole or in part or disclosed to a third party without the prior without the prior with consent of THALES @ 2023 THALES. All rig

 $\mathbf{x} = \mathbf{x} - \mathbf{x} - \mathbf{x}$  $\lambda = \lambda = \lambda = \lambda$  $\lambda$   $\lambda$   $\lambda$   $\lambda$  $2 - 2 - 2 = 2$  $x = x - x - x$  $\mathbf{x} = \mathbf{x} - \mathbf{x}$  $\mathbf{x} = \mathbf{x} - \mathbf{x}$  $\mathbf{x} = \mathbf{x} - \mathbf{x}$  $\mathbf{x} = \mathbf{x} - \mathbf{x}$  $\hat{\mathbf{x}} = \hat{\mathbf{x}} - \hat{\mathbf{x}}$  $\mathbf{x} = \mathbf{x} - \mathbf{x}$  $\hat{\mathbf{x}} = \hat{\mathbf{x}} - \hat{\mathbf{x}}$  $\hat{\mathbf{x}} = \hat{\mathbf{x}} - \hat{\mathbf{x}}$  $\mathbf{x} = \mathbf{x} - \mathbf{x}$  $\lambda$   $\lambda$   $\lambda$  $\mathbf{A} = \mathbf{A} + \mathbf{A} + \mathbf{A}$  $\mathbf{x} = \mathbf{x} + \mathbf{x} + \mathbf{x}$  $\mathbf{x} = \mathbf{x} + \mathbf{x} + \mathbf{x}$  $A = A = A = A$  $A = A - A - A$ A A A A  $\lambda$   $\lambda$   $\lambda$   $\lambda$  $\mathbf{x} = \mathbf{x} + \mathbf{x} + \mathbf{x}$  $\mathbf{x} = \mathbf{x} + \mathbf{x} + \mathbf{x}$ and a state

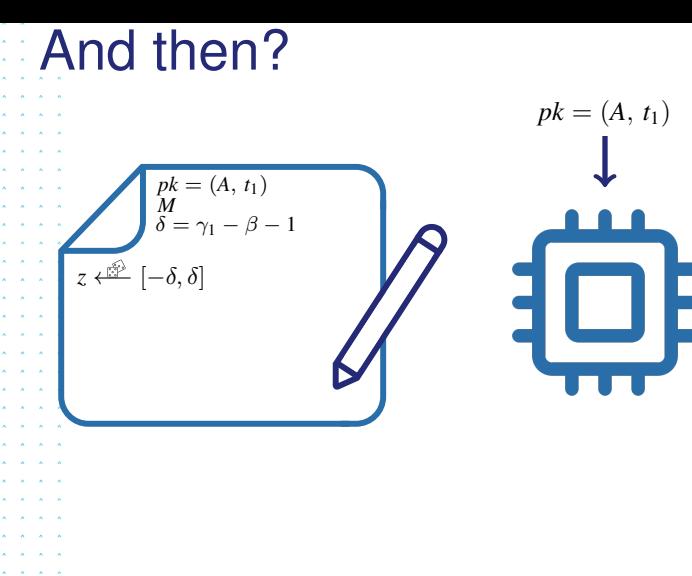

Template: 87211168-DOC-GRP-EN-006

This document may not be reproduced, modified, adapted, published, translated, in any way, in whole or in part or disclosed to a third party without the prior without the prior with consent of THALES @ 2023 THALES. All rig

All All All A and a control

#### **And then?**  $\lambda$   $\lambda$   $\lambda$   $\lambda$  $pk = (A, t_1)$  $\lambda$   $\lambda$   $\lambda$   $\lambda$  $2 - 2 - 2 = 2$  $\lambda = \lambda = \lambda = \lambda$  $pk = (A, t_1)$  $\lambda$   $\lambda$   $\lambda$   $\lambda$  $\lambda$   $\lambda$   $\lambda$   $\lambda$  $\stackrel{M}{\delta} = \gamma_1 - \beta - 1$ **All All Ad**  $\mathbf{x} = \mathbf{x} - \mathbf{x}$  $\mathbf{x} = \mathbf{x} - \mathbf{x}$  $z \leftarrow \frac{1}{2} [-\delta, \delta]$  $\mathbf{x} = \mathbf{x} - \mathbf{x}$  $h \stackrel{\frown}{\longleftarrow}$  # 1's in  $h \leq \omega$ data*in*  $\hat{\mathbf{x}} = \hat{\mathbf{x}} - \hat{\mathbf{x}}$  $\mathbf{x} = \mathbf{x} - \mathbf{x}$  $\lambda$   $\lambda$   $\lambda$  $\lambda$   $\lambda$   $\lambda$   $\lambda$  $x = x - x - x$ a a l  $\mathbf{A}$  and  $\mathbf{A}$  and  $\mathbf{A}$  $\lambda$   $\lambda$   $\lambda$   $\lambda$ A A A A  $\sim$   $\sim$   $\sim$  $\sim$   $\sim$   $\sim$

OPEN

Template: 87211168-DOC-GRP-EN-006

This document may not be reproduced, modified, adapted, published, translated, in any way, in whole or in part or disclosed to a third party without the prior without the prior with consent of THALES @ 2023 THALES. All rig

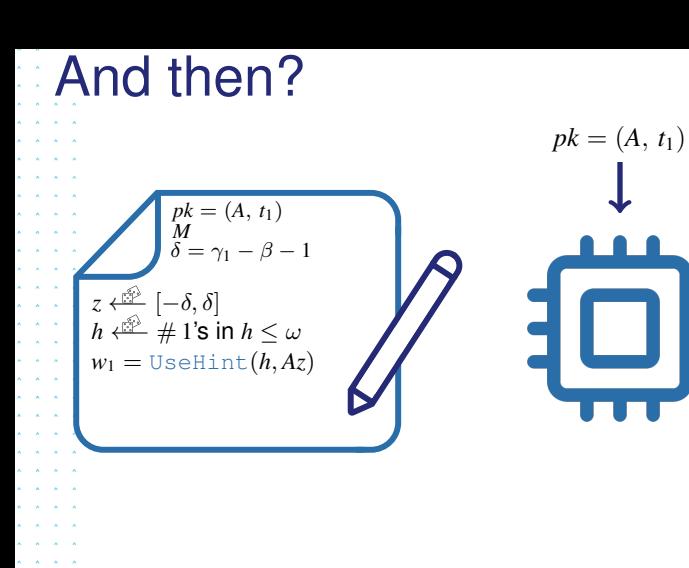

Template: 87211168-DOC-GRP-EN-006

This document may not be reproduced, modified, adapted, published, translated, in any way, in whole or in part or disclosed to a third party without the prior without the prior with consent of THALES @ 2023 THALES. All rig

 $\lambda$   $\lambda$   $\lambda$   $\lambda$  $\lambda$   $\lambda$   $\lambda$   $\lambda$  $\sim$   $\sim$   $\sim$  $\sim$   $\sim$   $\sim$ 

# **And then?**

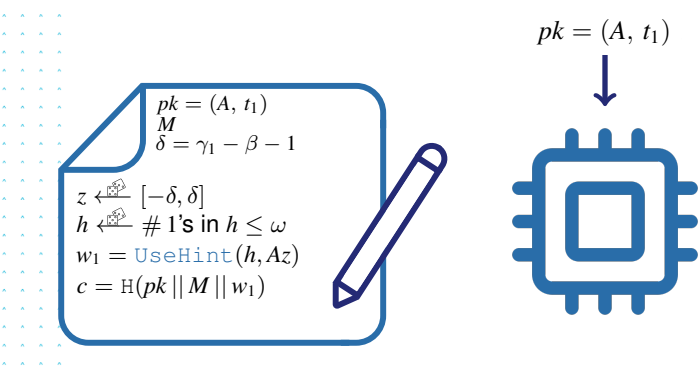

OPEN

Template: 87211168-DOC-GRP-EN-006

This document may not be reproduced, modified, adapted, published, translated, in any way, in whole or in part or disclosed to a third party without the prior withten consent of THALES @ 2023 THALES. All rights reserved.

 $\mathbf{A} = \mathbf{A}$ 

 $\mathbf{A}$  and  $\mathbf{A}$  and  $\mathbf{A}$  $\lambda$   $\lambda$   $\lambda$   $\lambda$  $\lambda$   $\lambda$   $\lambda$   $\lambda$  $\sim$   $\sim$   $\sim$   $\sim$  $\mathbf{A}$  and  $\mathbf{A}$ 

# **And then?**

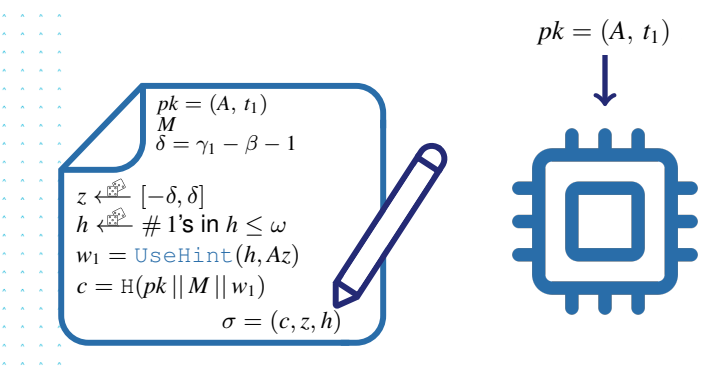

OPEN

Template: 87211168-DOC-GRP-EN-006

This document may not be reproduced, modified, adapted, published, translated, in any way, in whole or in part or disclosed to a third party without the prior withten consent of THALES @ 2023 THALES. All rights reserved.

 $\mathbf{A} = \mathbf{A}$ 

A. A. A.  $\lambda$   $\lambda$   $\lambda$   $\lambda$  $\lambda$   $\lambda$   $\lambda$   $\lambda$  $\sim$   $\sim$   $\sim$   $\sim$  $\mathbf{A}$  and  $\mathbf{A}$ 

#### **And then?**  $\lambda$   $\lambda$   $\lambda$   $\lambda$  $pk = (A, t_1)$ A A A A All All All A and a state  $pk = (A, t_1)$  $\mathbf{A}$  and  $\mathbf{A}$ and a state  $\stackrel{M}{\delta} = \gamma_1 - \beta - 1$  $\lambda = \lambda = \lambda$  $\mathbf{x} = \mathbf{x} - \mathbf{x}$  $\mathbf{x} = \mathbf{x} - \mathbf{x}$ *z* ←<del><sub></sub><sup>*s*</sub></del>  $[-δ, δ]$ </del></sup>  $\mathbf{x} = \mathbf{x} - \mathbf{x}$ . . . . . . . . .<br>. . . . . . . . .  $h \stackrel{\frown}{\longleftarrow}$  # 1's in  $h \leq \omega$ data*in*  $w_1 = U$ seHint $(h, Az)$  $c = H(pk || M || w_1)$

 $\sigma = (c, z, h)$ 

OPEN

Template: 87211168-DOC-GRP-EN-006

This document may not be reproduced, modified, adapted, published, translated, in any way, in whole or in part or disclosed to a third party without the prior withten consent of THALES @ 2023 THALES. All rights reserved.

A. A. A.  $\lambda$   $\lambda$   $\lambda$   $\lambda$  $\lambda$   $\lambda$   $\lambda$   $\lambda$  $\sim$   $\sim$   $\sim$   $\sim$  $\mathbf{A}$  and  $\mathbf{A}$ 

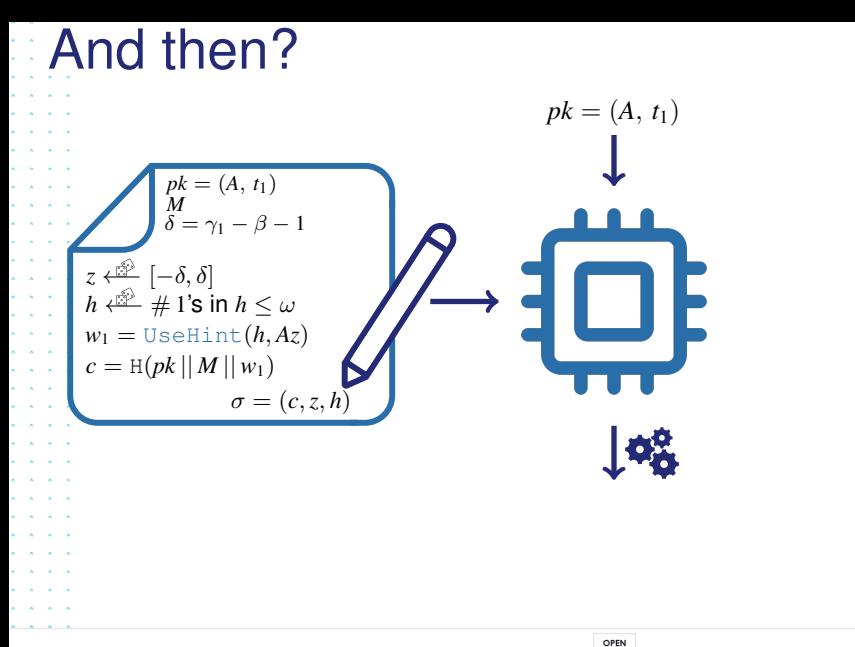

This document may not be reproduced, modified, adapted, published, translated, in any way, in whole or in part or disclosed to a third party without the prior without the prior with consent of THALES @ 2023 THALES. All rig

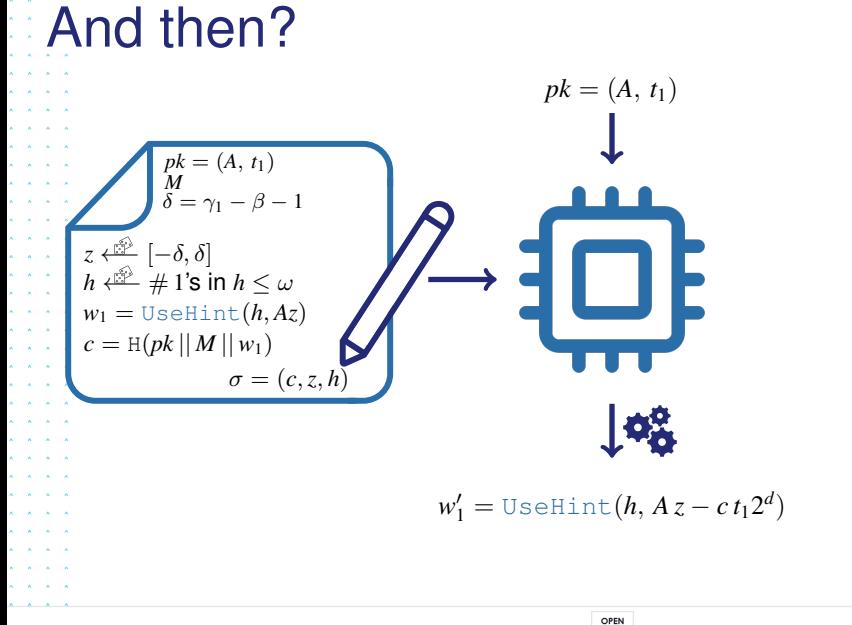

This document may not be reproduced, modified, adapted, published, translated, in any way, in whole or in part or disclosed to a third party without the prior written consent of THALES @ 2023 THALES. All rights reserved.

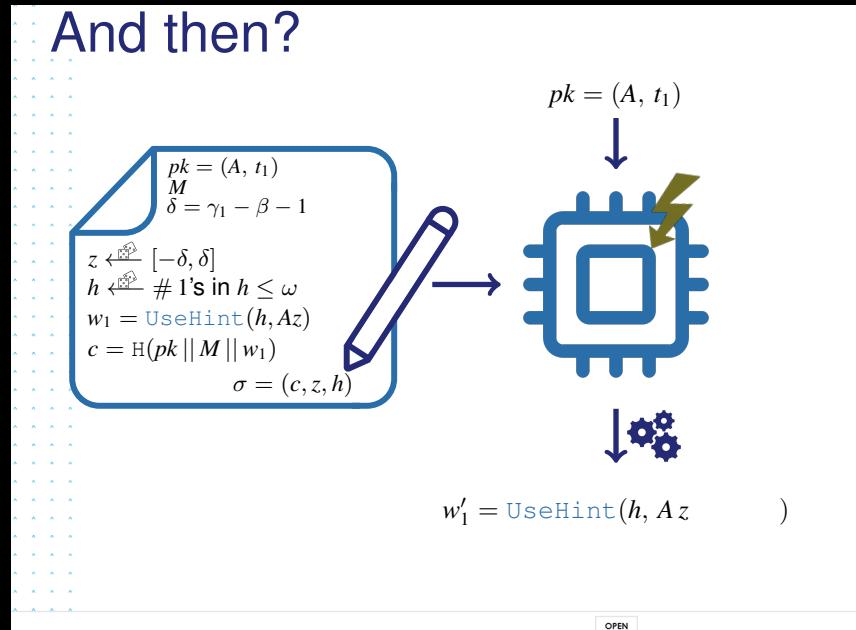

This document may not be reproduced, modified, adapted, published, translated, in any way, in whole or in part or disclosed to a third party without the prior written consent of THALES @ 2023 THALES. All rights reserved.

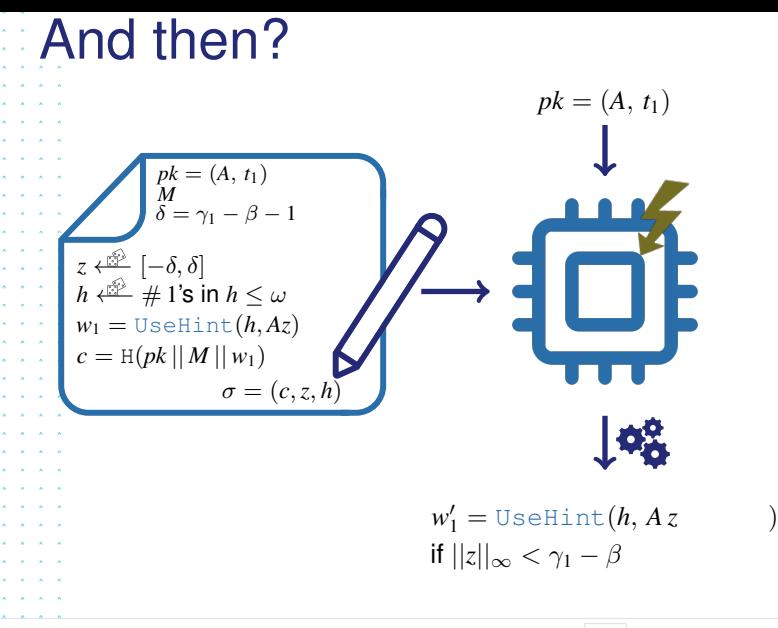

Template: 87211168-DOC-GRP-EN-006

This document may not be reproduced, modified, adapted, published, translated, in any way, in whole or in part or disclosed to a third party without the prior written consent of THALES @ 2023 THALES. All rights reserved.

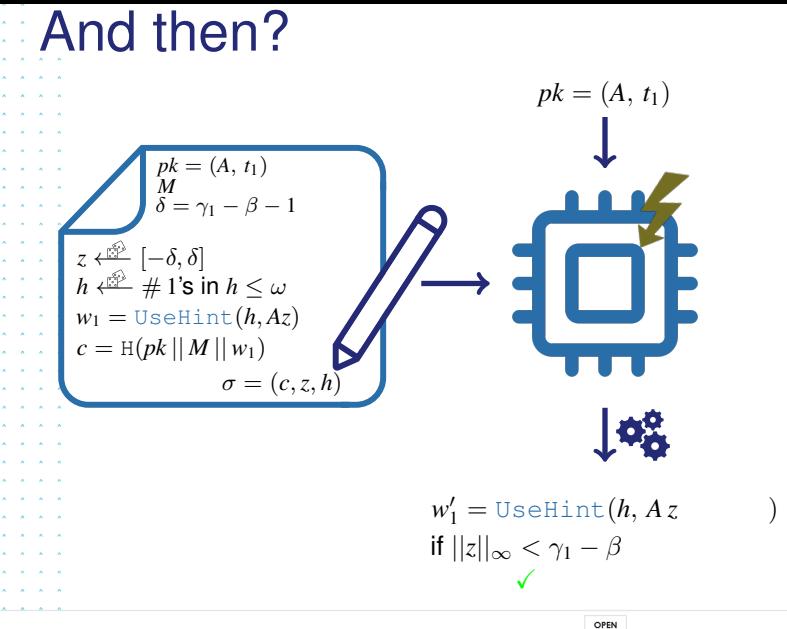

This document may not be reproduced, modified, adapted, published, translated, in any way, in whole or in part or disclosed to a third party without the prior written consent of THALES @ 2023 THALES. All rights reserved.

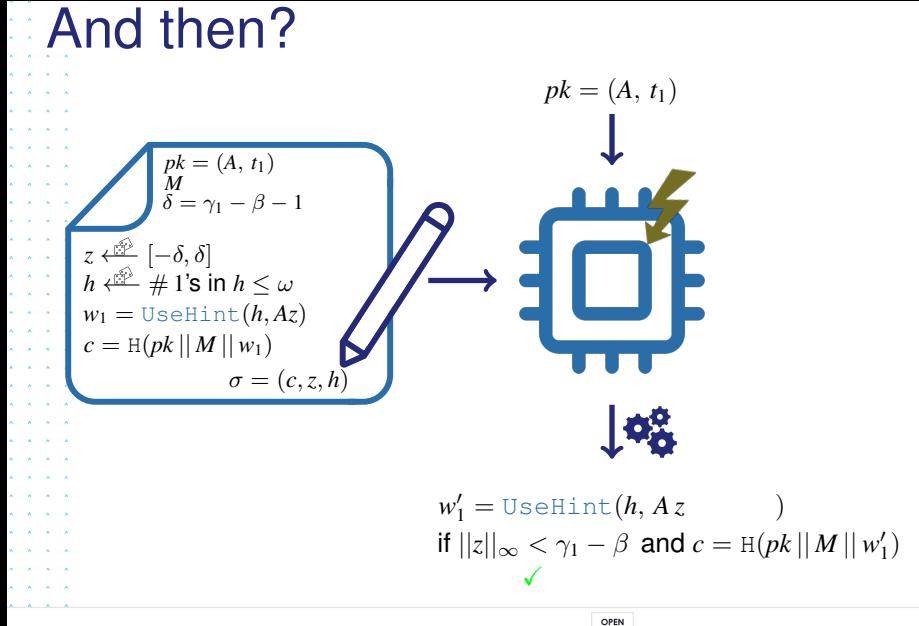

This document may not be reproduced, modified, adapted, published, translated, in any w whole or in part or disclosed to a third party without the prior written consent of THALES @ 2023 THALES. All rights reserved.

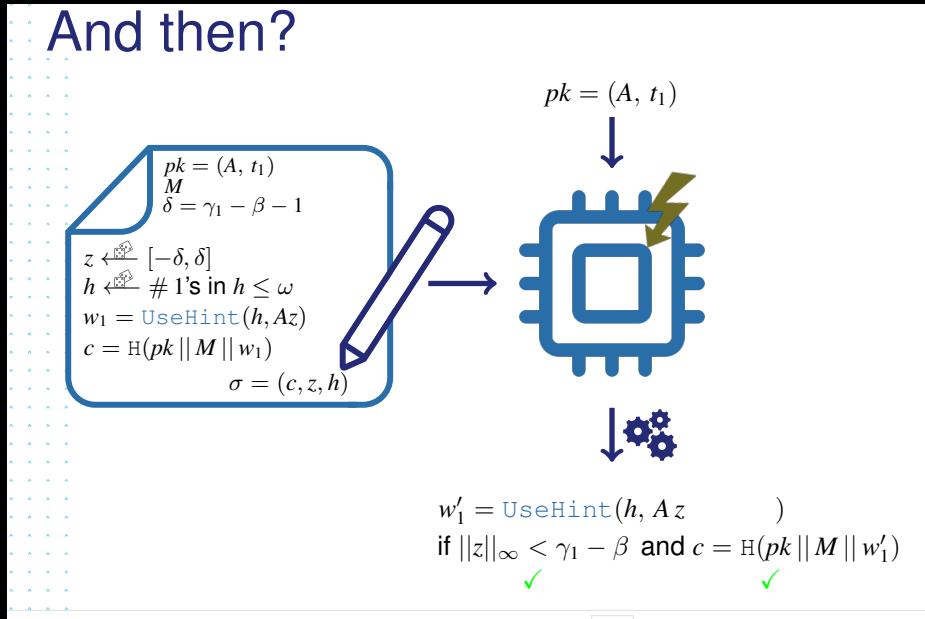

Template: 87211168-DOC-GRP-EN-006

This document may not be reproduced, modified, adapted, published, translated, in any w whole or in part or disclosed to a third party without the prior written consent of THALES @ 2023 THALES. All rights reserved.

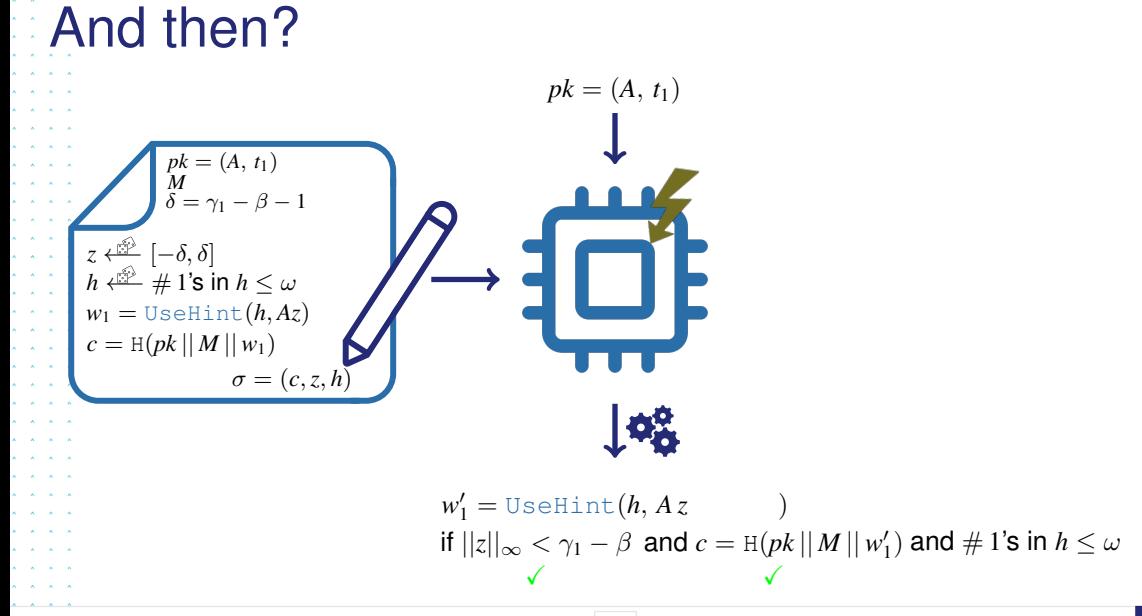

Template: 87211168-DOC-GRP-EN-006

This document may not be reproduced, modified, adapted, hole or in part or disclosed to a third party without the prior written consent of THALES @ 2023 THALES. All rights reserved.

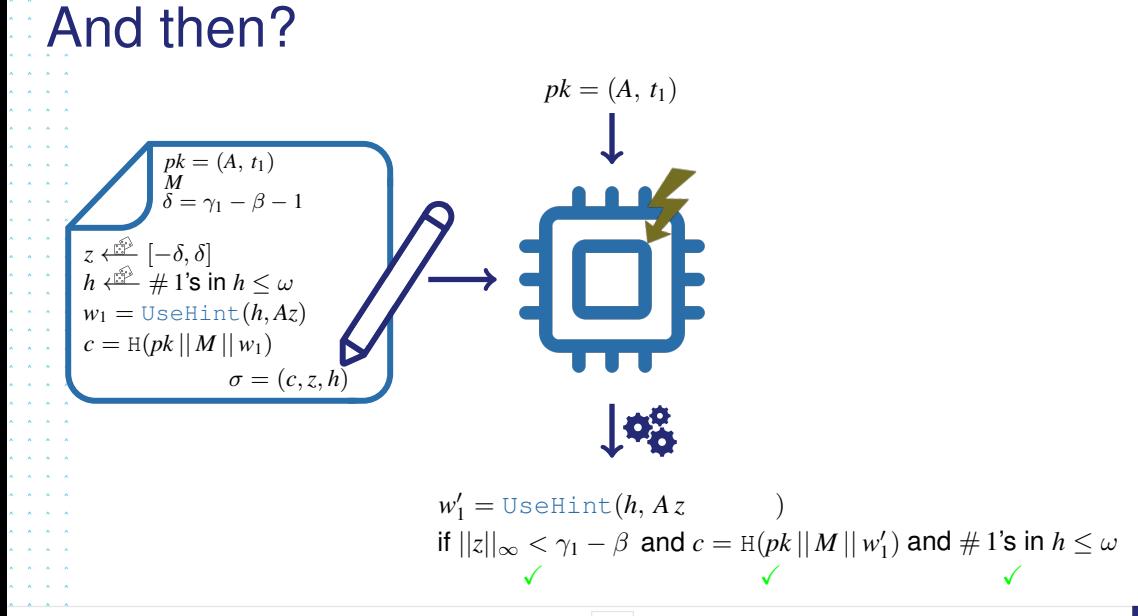

Template: 87211168-DOC-GRP-EN-006

This document may not be reproduced, modified, adapted, hole or in part or disclosed to a third party without the prior written consent of THALES @ 2023 THALES. All rights reserved.

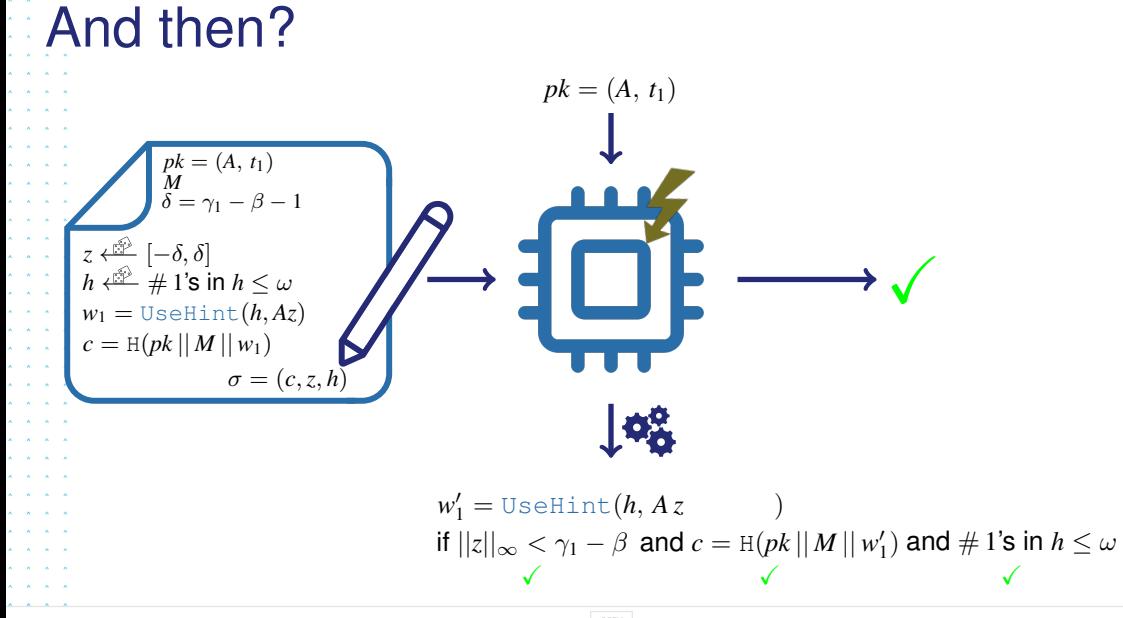

Template: 87211168-DOC-GRP-EN-006

This document may not be reproduced, modified, adapted, hole or in part or disclosed to a third party without the prior written consent of THALES @ 2023 THALES. All rights reserved.

## <span id="page-89-0"></span>**Outline**  $\lambda$   $\lambda$   $\lambda$   $\lambda$

 $\lambda$   $\lambda$   $\lambda$   $\lambda$  $2 - 2 - 2 = 2$ 

 $\lambda = \lambda = \lambda = \lambda$  $\mathbf{x} = \mathbf{x} - \mathbf{x} - \mathbf{x}$ . . . . 1  $\lambda$   $\lambda$   $\lambda$   $\lambda$  $\mathbf{v}$  and  $\mathbf{v}$  $\mathbf{x} = \mathbf{x} - \mathbf{x} - \mathbf{x}$ A A A A  $\lambda = \lambda = \lambda = \lambda$ **All All A**  $\mathbf{x} = \mathbf{x} - \mathbf{x} - \mathbf{x}$  $A = A = A = A$  $\lambda = \lambda = \lambda = \lambda$  $x = x - x - x$  $\lambda$   $\lambda$   $\lambda$   $\lambda$  $\mathbf{x} = \mathbf{x} - \mathbf{x} - \mathbf{x}$ **All All All A**  $\mathbf{x} = \mathbf{x} - \mathbf{x}$  $\mathbf{x} = \mathbf{x} - \mathbf{x} - \mathbf{x}$  $\mathbf{A}$  and  $\mathbf{A}$  and  $\mathbf{A}$  $\mathbf{x} = \mathbf{x} - \mathbf{x} - \mathbf{x}$ 

- **[Introduction](#page-2-0)**
- [Context](#page-3-0)
- **[Dilithium](#page-12-0)**
- [Fault models](#page-34-0)
- **2. 2. [Sensitivity analysis of Verify](#page-42-0)** 
	- **[Main idea](#page-43-0)**
	- **[Analysis](#page-58-0)**

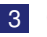

#### 3 [Countermeasures](#page-89-0)

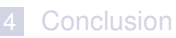

 $\mathbf{x} = \mathbf{x} + \mathbf{x} + \mathbf{x}$  $\mathbf{x} = \mathbf{x} + \mathbf{x} + \mathbf{x}$ and a control

OPEN

Template: 87211168-DOC-GRP-EN-006

This document may not be reproduced, modified, adapted, published, translated, in any way, in whole or in part or disclosed to a third party without the prior withten consent of THALES @ 2023 THALES. All rights reserved.

 $\mathbf{z} = \mathbf{z} + \mathbf{z}$ 

## Countermeasures

- Don't store the result of the subtraction in the same location as the left operand
- Conditions from Proposition 1 based on the idea to make  $ct_12^d$  "smaller"
- Idea: Make sure it is not...

OPEN

Template: 87211168-DOC-GRP-EN-006

This document may not be reproduced, modified, adapted, published, translated, in any way, in whole or in part or disclosed to a third party without the prior written consent of THALES @ 2023 THALES. All rights reserved.

n e sin

 $\lambda$   $\lambda$   $\lambda$   $\lambda$ A A A A All All All A  $2 - 2 - 2 = 2$ and a control and a state and a strain of  $\lambda$   $\lambda$   $\lambda$   $\lambda$ A A A A and a state and a car  $\mathbf{r}$  and  $\mathbf{r}$  and  $\mathbf{r}$  $\lambda$   $\lambda$   $\lambda$   $\lambda$  $\lambda$   $\lambda$   $\lambda$   $\lambda$  $x = x - x - x$  $\sim$   $\sim$   $\sim$  $\mathbf{A}$  and  $\mathbf{A}$  and  $\mathbf{A}$  $\lambda$   $\lambda$   $\lambda$   $\lambda$  $\lambda$   $\lambda$   $\lambda$   $\lambda$  $\sim$   $\sim$   $\sim$  $\sim$   $\sim$   $\sim$ 

## Countermeasures

- Don't store the result of the subtraction in the same location as the left operand
- Conditions from Proposition 1 based on the idea to make  $ct_12^d$  "smaller"
- Idea: Make sure it is not...

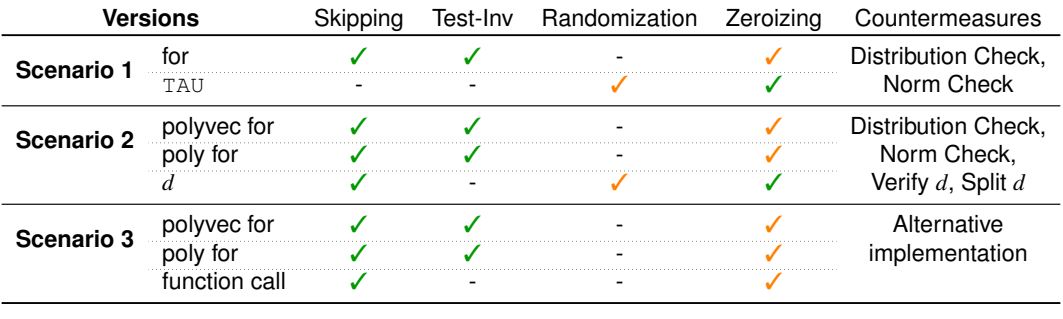

Table: Vulnerable locations of Verify and the corresponding fault models and countermeasures (✓: easy exploitation, ✓: possible exploitable, -: not applicable)

OPEN

Template: 87211168-DOC-GRP-EN-006

This document may not be reproduced, modified, adapted, published, translated, in any way, in whole or in part or disclosed to a third party without the prior written consent of THALES @ 2023 THALES, All rights reserved.

111

 $\lambda$   $\lambda$   $\lambda$   $\lambda$ and a state

 $\mathbf{A}$   $\mathbf{A}$   $\mathbf{A}$   $\mathbf{A}$  $\mathbf{x} = \mathbf{x} + \mathbf{x} + \mathbf{x}$ 

<span id="page-92-0"></span>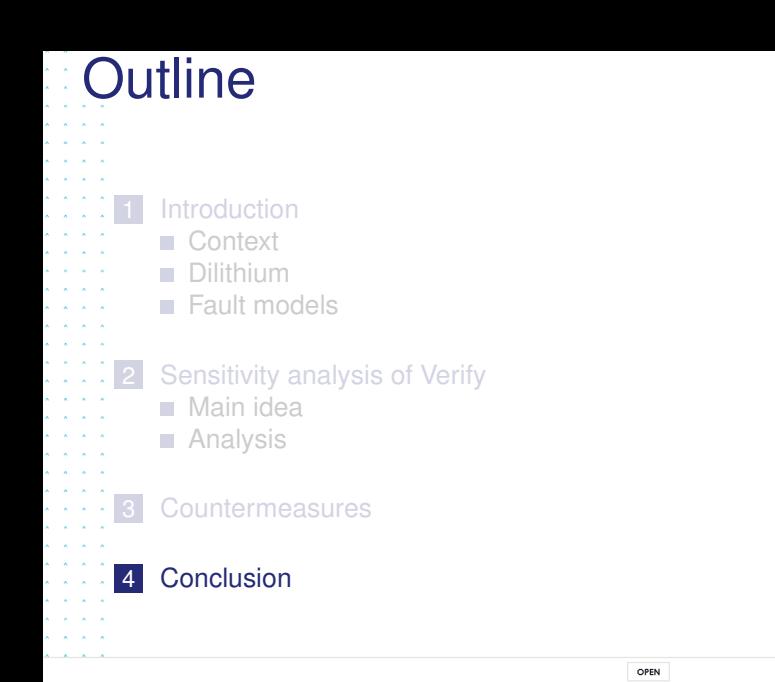

This document may not be reproduced, modified, adapted, published, translated, in any way, in whole or in part or disclosed to a third party without the prior withten consent of THALES @ 2023 THALES. All rights reserved.

20 / 21

#### To sum up:

- $\mathbf{x} = \mathbf{x} \mathbf{x} \mathbf{x}$  $\mathbf{x} = \mathbf{x} - \mathbf{x} - \mathbf{x}$
- $\mathbf{A}$  and  $\mathbf{A}$  and  $\mathbf{A}$
- $\lambda$   $\lambda$   $\lambda$   $\lambda$
- $\mathbf{v}$  and  $\mathbf{v}$
- **Allen Andre** 
	-
- A A A A A A A A
- **All All All**
- **All All All**
- $\mathbf{A} = \mathbf{A} + \mathbf{A} + \mathbf{A}$
- $A = A = A = A$
- $x = x x x$  $x = x - x - x$
- $\mathbf{x} = \mathbf{x} \mathbf{x} \mathbf{x}$
- $\mathbf{x} = \mathbf{x} \mathbf{x} \mathbf{x}$

 $\lambda$   $\lambda$   $\lambda$ الأرالات الأرابة

- $\mathbf{x} = \mathbf{x} \mathbf{x} \mathbf{x}$
- $\mathbf{x} = \mathbf{x} + \mathbf{x} + \mathbf{x}$
- $A = A = A = A$
- $\mathbf{x} = \mathbf{x} \mathbf{x} \mathbf{x}$
- A A A A  $\mathbf{x} = \mathbf{x} - \mathbf{x} - \mathbf{x}$
- $\mathbf{x} = \mathbf{x} + \mathbf{x} + \mathbf{x}$
- $\mathbf{x} = \mathbf{x} + \mathbf{x} + \mathbf{x}$
- $A = A = A = A$
- $\begin{array}{ccccccccccccccccc} A & A & A & A & A & \end{array}$

OPEN

Template: 87211168-DOC-GRP-EN-006

This document may not be reproduced, modified, adapted, published, translated, in any way, in whole or in part or disclosed to a third party without the prior without the prior with consent of THALES @ 2023 THALES. All rig

### To sum up:

 $\mathbf{v}$  and  $\mathbf{v}$  $\mathbf{x} = \mathbf{x} - \mathbf{x} - \mathbf{x}$  $2 - 2 - 2 = 2$  $\lambda$   $\lambda$   $\lambda$   $\lambda$  $\lambda$   $\lambda$   $\lambda$   $\lambda$  $\mathbf{v}$  and  $\mathbf{v}$ All All All A A A A A  $\mathbf{x} = \mathbf{x} - \mathbf{x} - \mathbf{x}$ **All All A**  $\lambda$   $\lambda$   $\lambda$   $\lambda$ A A A A and a state and a state  $x = x - x - x$  $A = A - A - A$  $\lambda$   $\lambda$   $\lambda$   $\lambda$ A A A A  $\mathbf{x} = \mathbf{x} + \mathbf{x} + \mathbf{x}$  $A = A = A = A$  $A = A = A = A$ A A A A  $\lambda$   $\lambda$   $\lambda$   $\lambda$  $\mathbf{x} = \mathbf{x} + \mathbf{x} + \mathbf{x}$  $\mathbf{x} = \mathbf{x} + \mathbf{x} + \mathbf{x}$ and a control

- Make sure that  $ct_12^d$  is not small in practice
- Otherwise false signatures can be verified
- Simple countermeasures to make Verify intrisically resistant

OPEN

Template: 87211168-DOC-GRP-EN-006

This document may not be reproduced, modified, adapted, published, translated, in any way, in whole or in part or disclosed to a third party without the prior written consent of THALES @ 2023 THALES. All rights reserved.

### To sum up:

 $\mathbf{v}$  and  $\mathbf{v}$  $2 - 2 - 2 = 2$ and a state and a state  $\lambda$   $\lambda$   $\lambda$   $\lambda$  $\mathbf{A}$   $\mathbf{A}$   $\mathbf{A}$   $\mathbf{A}$ A A A A All All All A and a state  $\lambda = \lambda = \lambda = \lambda$ **All All A All All A** A A A A  $\mathbf{x} = \mathbf{x} - \mathbf{x} - \mathbf{x}$ and a state  $\mathbf{r}$  and  $\mathbf{r}$  and  $\mathbf{r}$  $\lambda$   $\lambda$   $\lambda$   $\lambda$  $\lambda$   $\lambda$   $\lambda$   $\lambda$  $\lambda$   $\lambda$   $\lambda$   $\lambda$ All All All A

- Make sure that  $ct_12^d$  is not small in practice
- > Otherwise false signatures can be verified
- Simple countermeasures to make Verify intrisically resistant
- Is it possible to exploit P2?
- > Are there more operations vulnerable?
- What about in practice (faults analyzed, countermeasures proposed)?

Template: 87211168-DOC-GRP-EN-006

in whole or in part or disclosed to a third party without the prior written consent of THALES @ 2023 THALES. All rights reserved.

 $A = A = A = A$  $\lambda$   $\lambda$   $\lambda$   $\lambda$  $\lambda$   $\lambda$   $\lambda$   $\lambda$  $\sim$   $\sim$   $\sim$   $\sim$  $\sim$   $\sim$   $\sim$ 

### To sum up:

 $\mathbf{r}$   $\mathbf{r}$   $\mathbf{r}$ and a car and a state and a control  $\lambda$   $\lambda$   $\lambda$   $\lambda$ 

and a state

A A A A  $\mathbf{x} = \mathbf{x} - \mathbf{x} - \mathbf{x}$ 

. . . .

- Make sure that  $ct_12^d$  is not small in practice
- > Otherwise false signatures can be verified
- Simple countermeasures to make Verify intrisically resistant
- Is it possible to exploit P2?
- > Are there more operations vulnerable?
- What about in practice (faults analyzed, countermeasures proposed)?

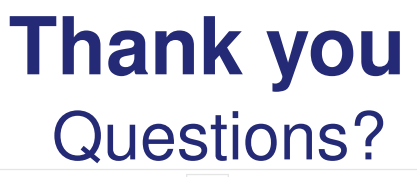

OPEN

mplate: 87211168-DOC-GRP-EN-004

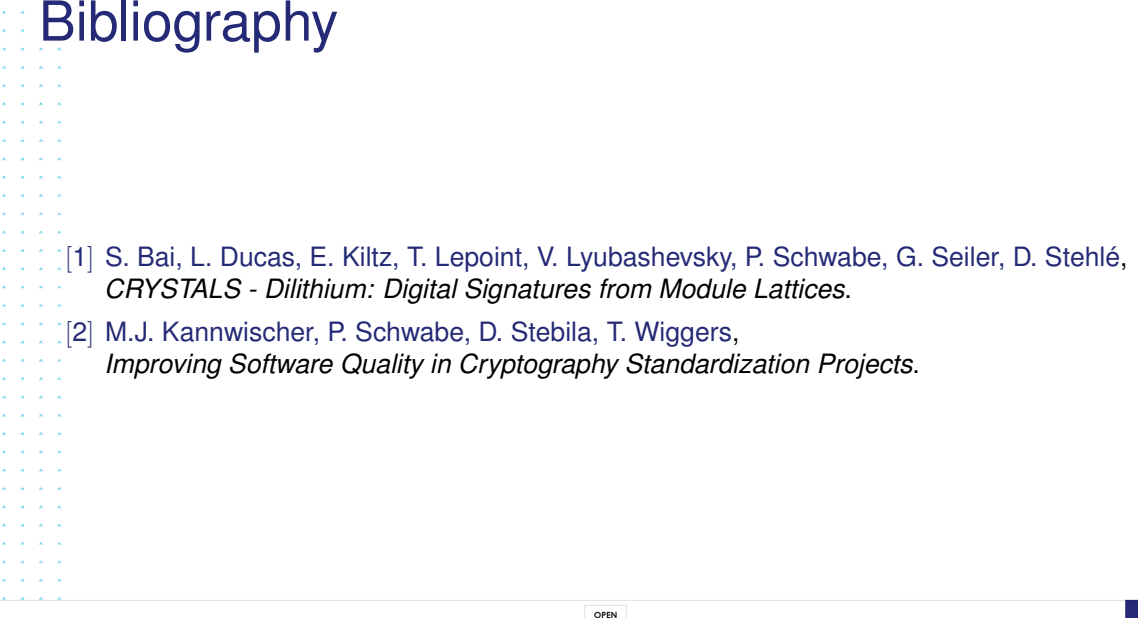

Template: 87211168-DOC-GRP-EN-006<br>This document may not be reproduced, modified, adapted, published, thanslated, in any way, in whole or in part or disclosed to a third party without the prior witten consent of THALES @ 20

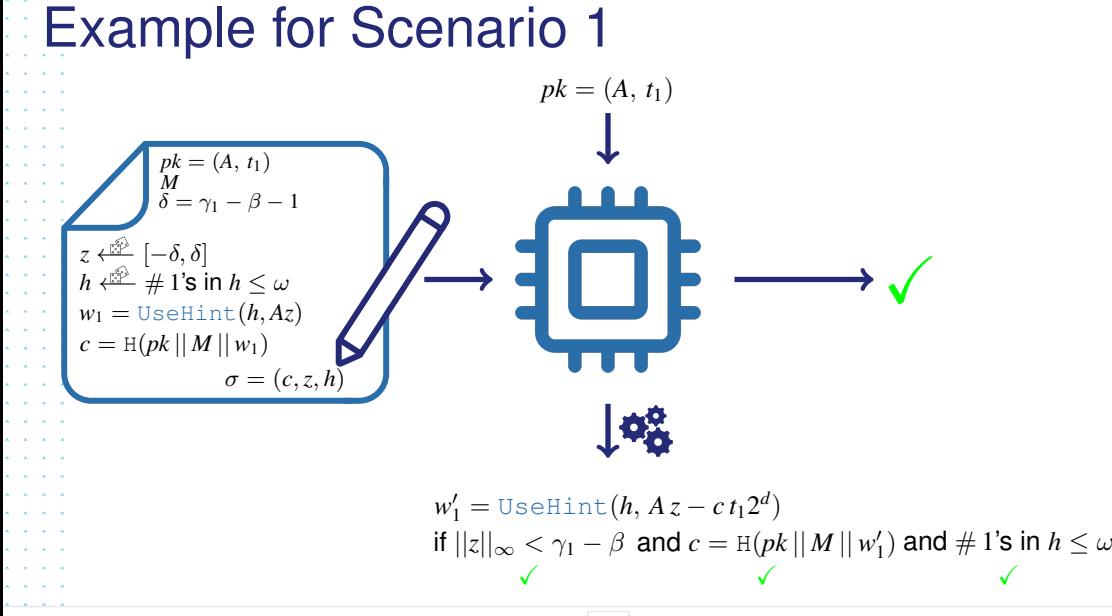

Tomplate: 07011140-DOC-CRD-EN-004

the prior written consent of THALES @ 2023 THALES, All rights reserved

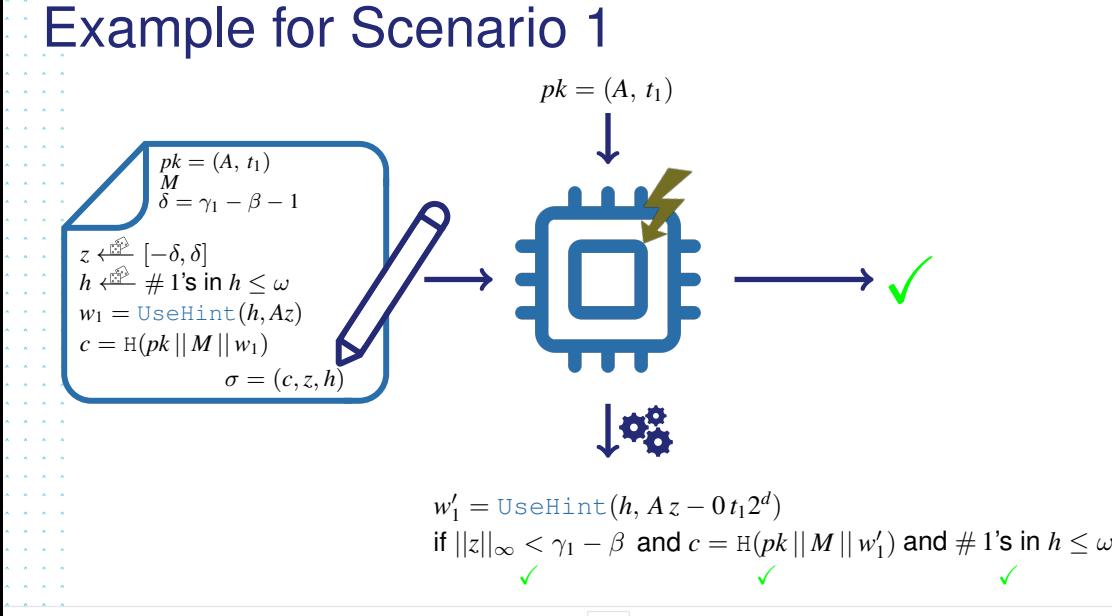

Tomplate: 07011140-DOC-CRD-EN-004

the prior written consent of THALES @ 2023 THALES. All rights reserved

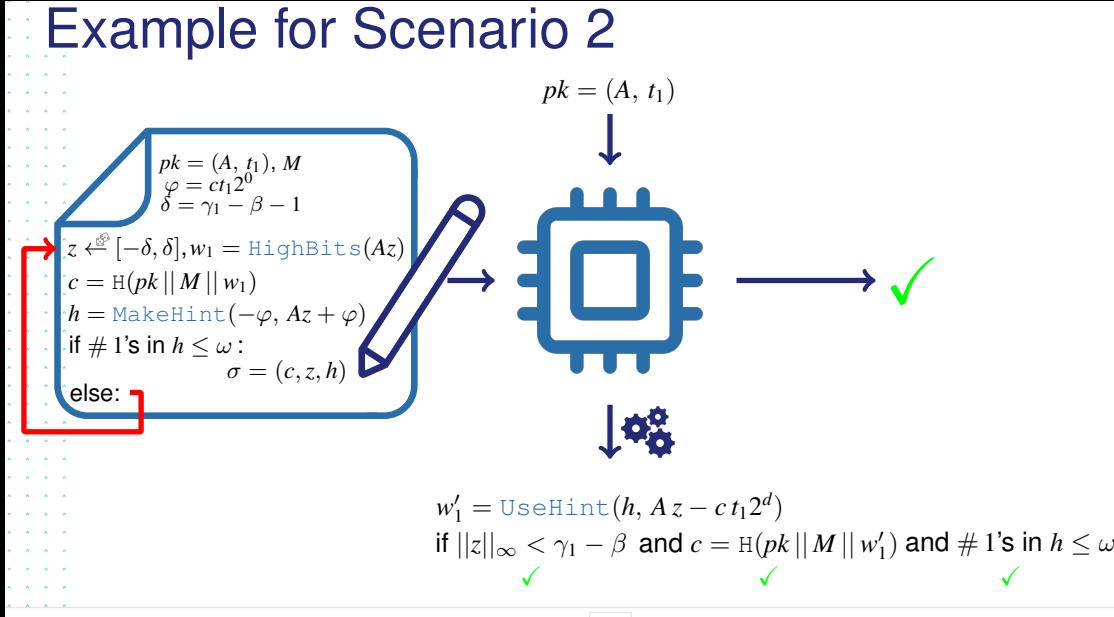

emplote: 07011140-DOC-CRR-EN-004

he prior written consent of THALES @ 2023 THALES, All rights reserved

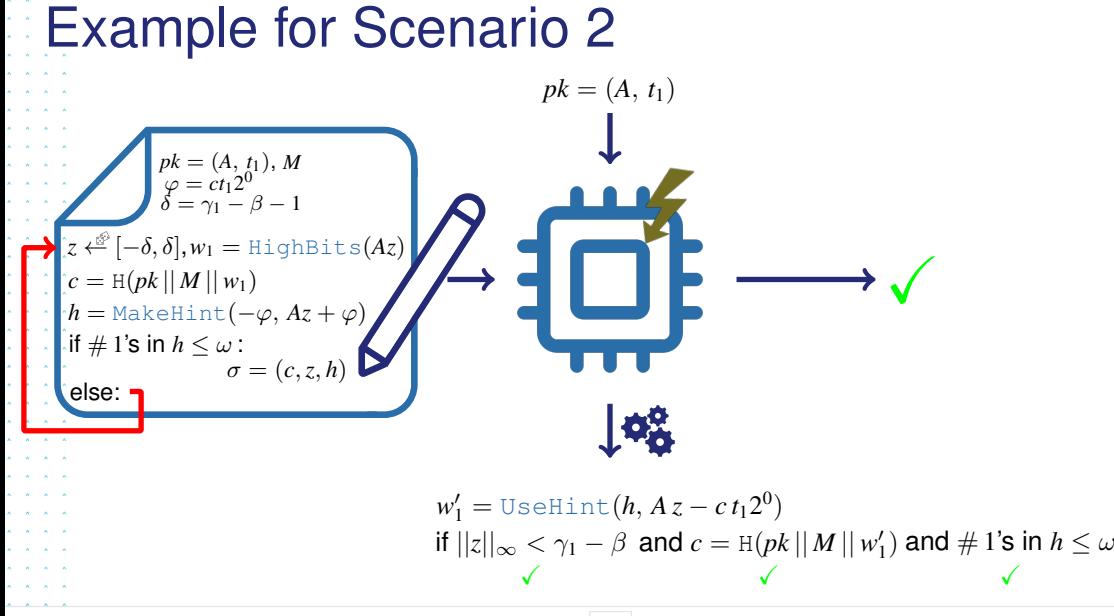

emploie: 07011140-DOC-CRR-EN-004

he prior written consent of THALES @ 2023 THALES, All rights reserved